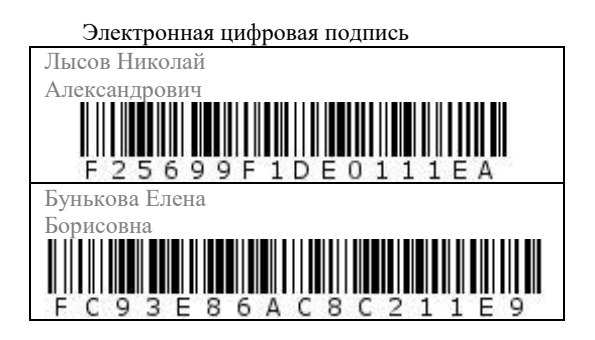

Утверждено 27 мая 2021 г. протокол № 5

председатель Ученого Совета Лысов Н.А.

ученый секретарь Ученого Совета Бунькова Е.Б.

**ОЦЕНОЧНЫЕ МАТЕРИАЛЫ ДЛЯ ПРОВЕДЕНИЯ ТЕКУЩЕГО КОНТРОЛЯ И ПРОМЕЖУТОЧНОЙ АТТЕСТАЦИИ по дисциплине «МЕДИЦИНСКАЯ ИНФОРМАТИКА» Специальность 31.05.03 Стоматология (уровень специалитета) Направленность Стоматология Квалификация (степень) выпускника: Врач-стоматолог Форма обучения: очная Срок обучения: 5 лет**

1. Перечень компетенций и оценка их формирования в процессе освоения дисциплины<br>В результате освоения ОПОП обучающийся должен овладеть следующими результатами обучения по дисциплине(модулю): «Медицинская информатика»

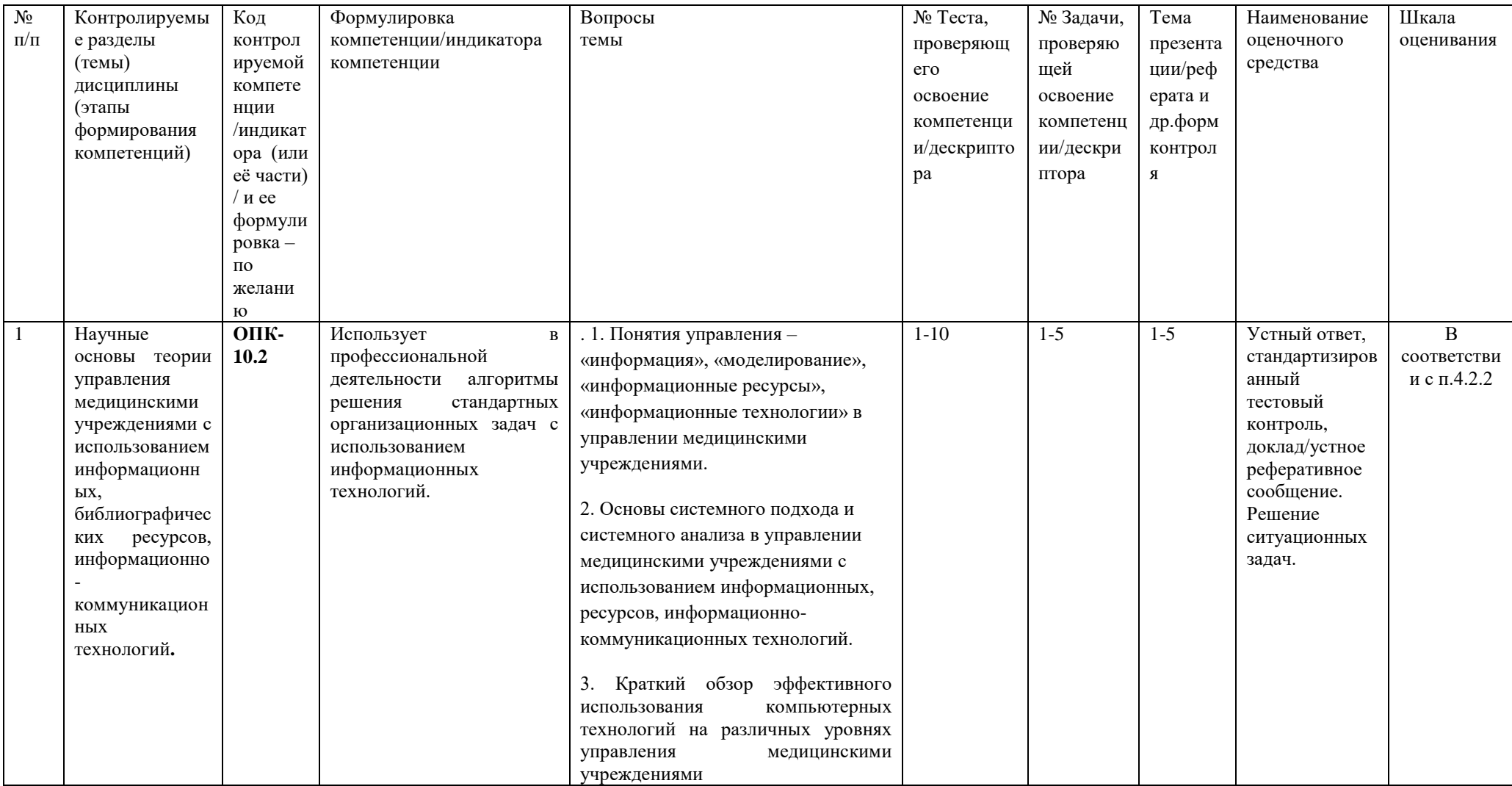

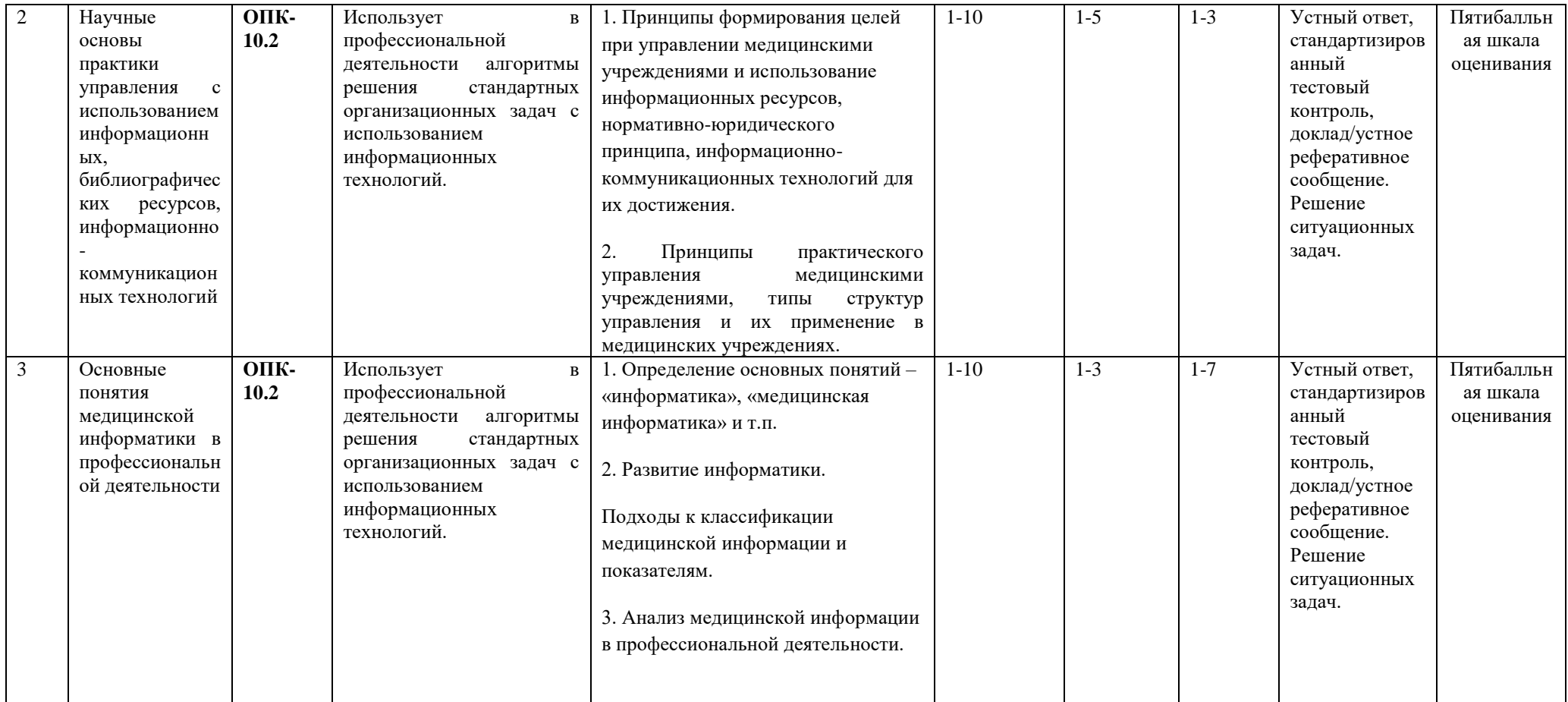

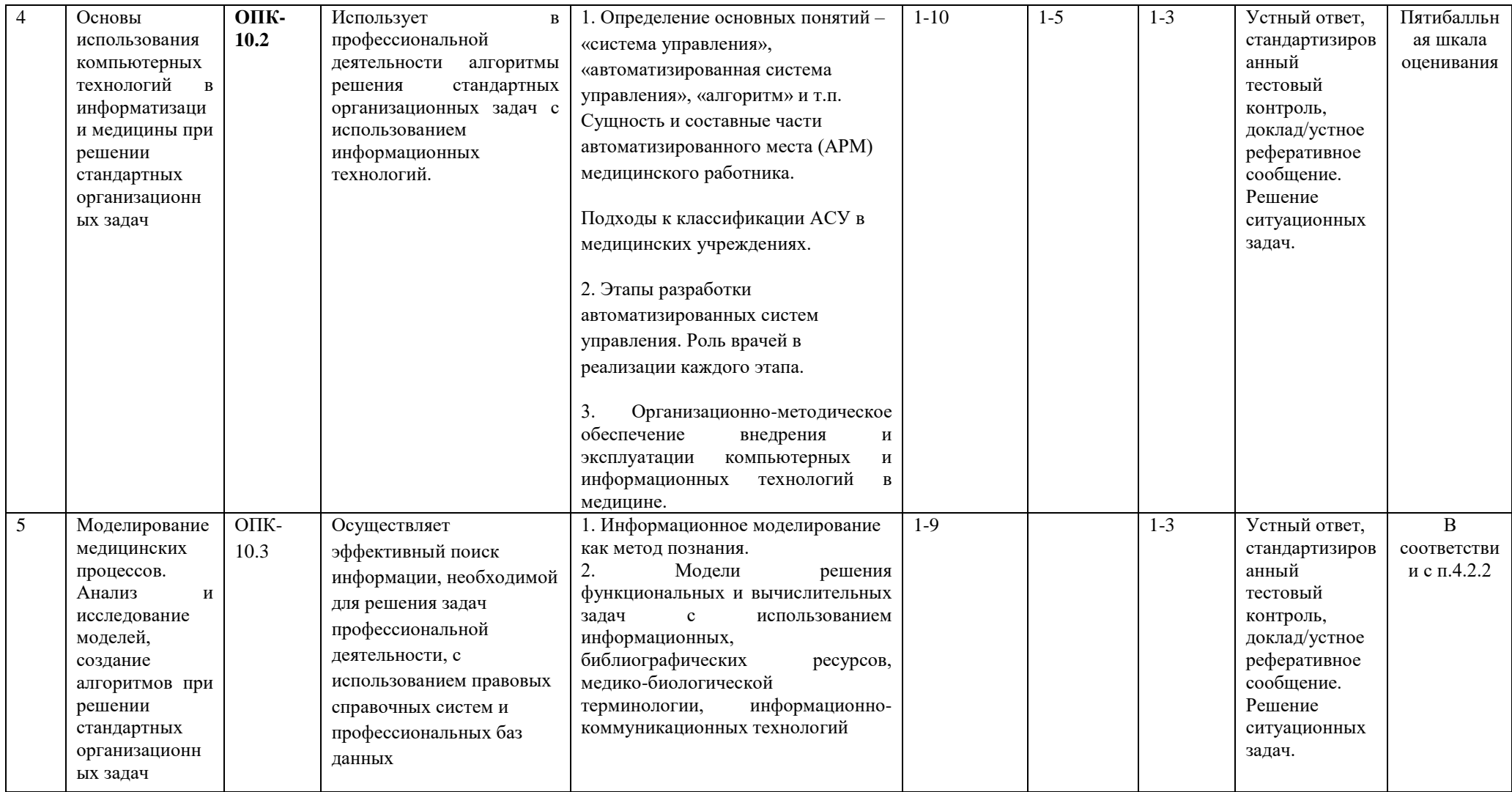

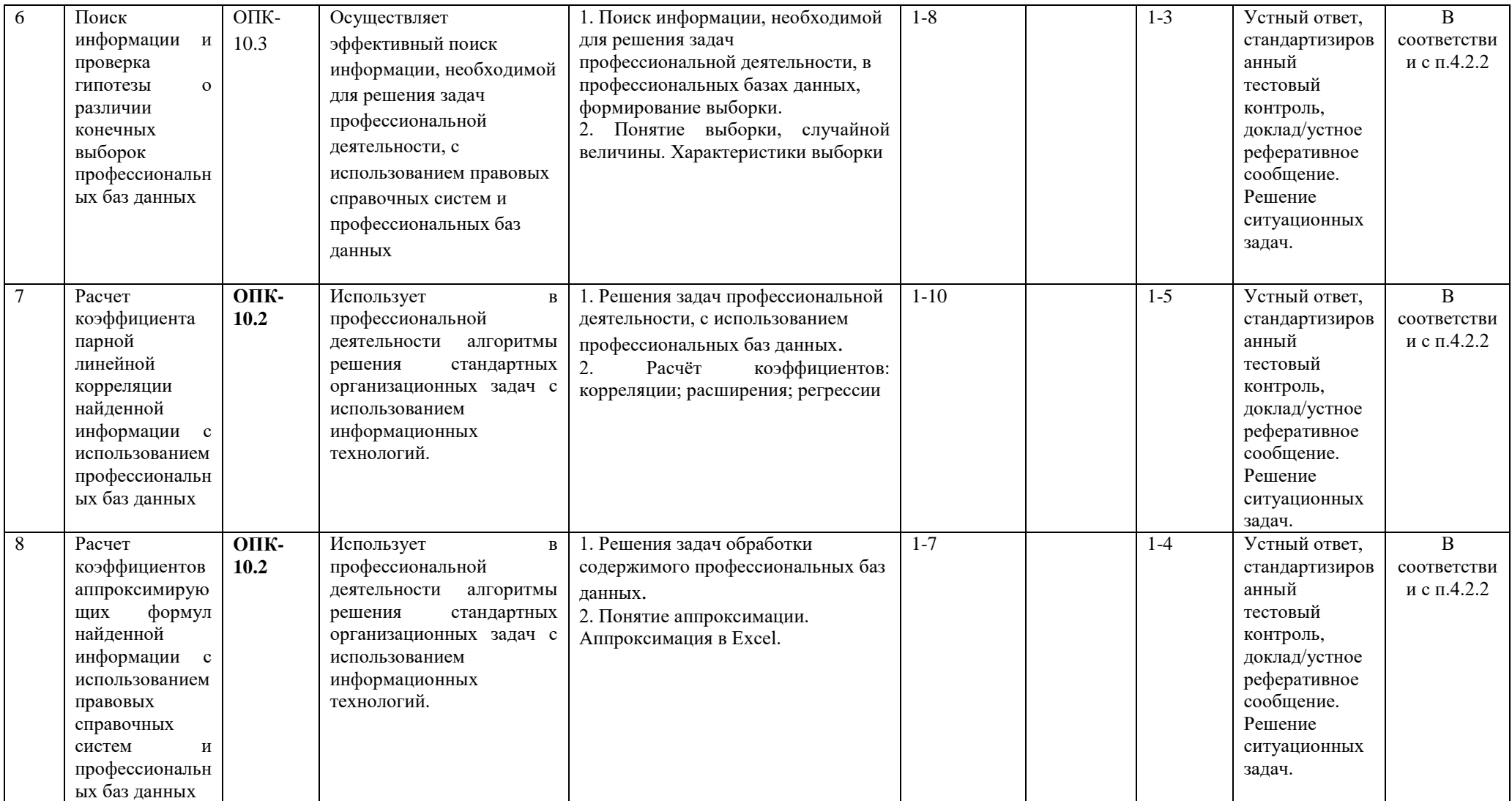

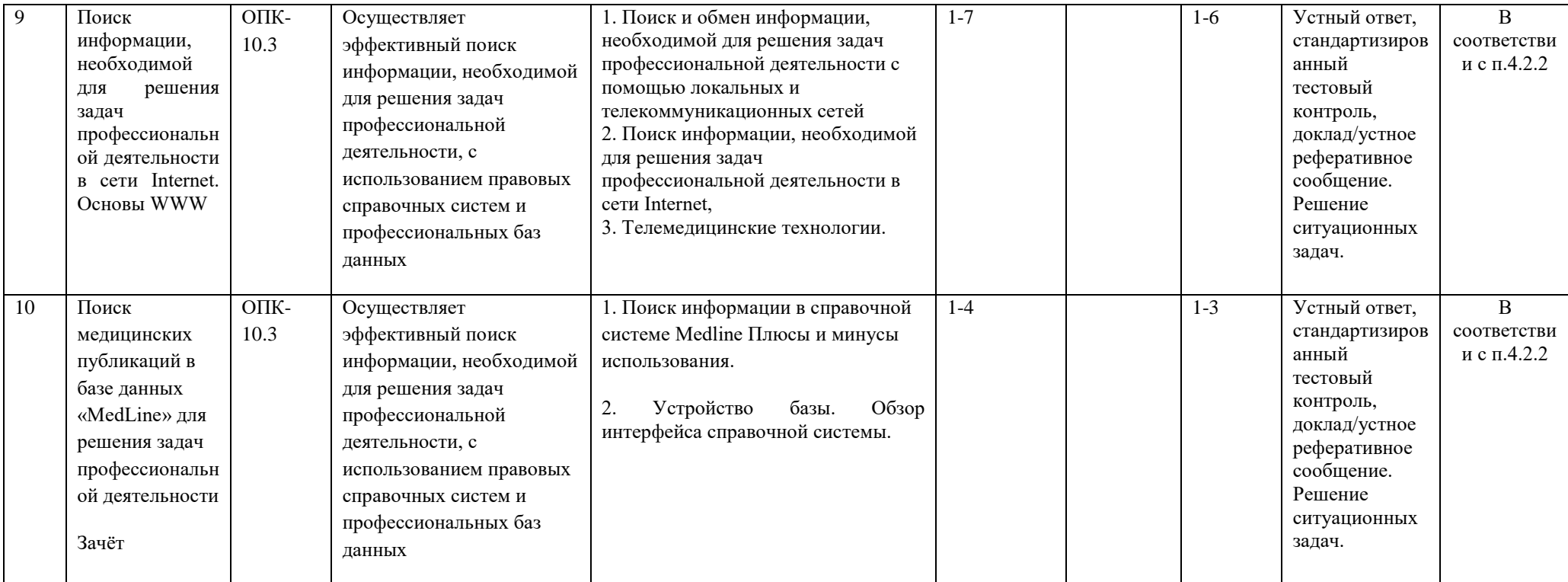

**2. Текущий контроль успеваемости на занятиях семинарского типа** (семинары, практические занятия, клинические практические занятия, практикумы, лабораторные работы), **включая задания самостоятельной работы обучающихся, проводится в формах:**

- устный ответ (в соответствии с темой занятия в рабочей программе дисциплины и перечнем вопросов для самоконтроля при изучении разделов дисциплины –п.п. 4.2, 5.2 рабочей программы дисциплины);

- стандартизированный тестовый контроль по темам изучаемой дисциплины;

- подготовка доклада/устного реферативного сообщения;

-решение ситуационных задач;

Выбор формы текущего контроля на каждом занятии осуществляет преподаватель. Формы текущего контроля на одном занятий у разных обучающихся могут быть различными. Конкретную форму текущего контроля у каждого обучающегося определяет преподаватель. Количество форм текущего контроля на каждом занятии может быть различным и определяется преподавателем в зависимости от целей и задач занятия.

# **2.1 Типовые контрольные задания или иные материалы, необходимые для оценки знаний, умений, навыков и (или) опыта деятельности, характеризующих этапы формирования компетенций в процессе освоения образовательной программы**

**2.1.1. Тестовые задания текущего контроля успеваемости (по темам или разделам) Тема 1.** 

### **1.Укажите, какие расширения относятся к электронным таблицам**

1).doc, .docx, .docm, .rtf

2).xls, .xlsx, .xlsm

3).jpg, .jpeg, .gif, .png

4).mp3, .ogg, .wma

### **2.Укажите, какое количество кластеров необходимо для хранения файла объемом 1025 байт если размер кластера 512 байт.**

1)4

2)3

3)2.002

4)2

### **3.Определите, какое из указанных имен файлов удовлетворяет маска: w?r\*ld.c?\***

1)world.c

2)wrld.cpp

3)worhold1.cpp

4)world.cpp

**Эталон ответов**

### **4. Установите соответствие:**

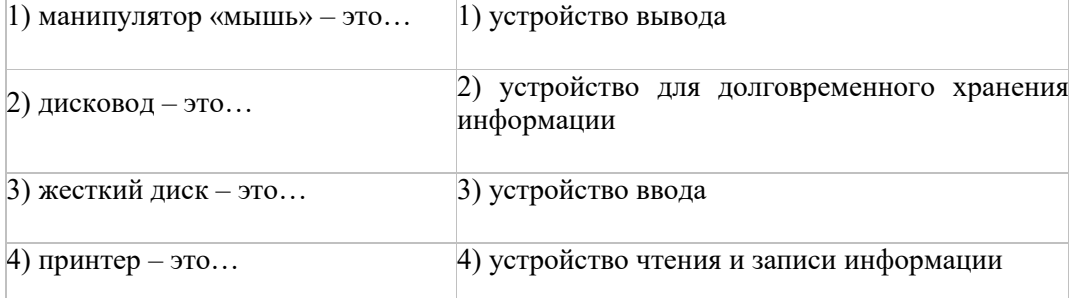

### **5.Как поместить ярлык на рабочий стол?**

1)Перетащить файл на «Рабочий стол», удерживая нажатой левую кнопку мыши

2)Перетащить файл на «Рабочий стол», удерживая нажатой правую кнопку мыши

3)Щелкнуть правой кнопкой мыши на нужном файле, выбрать пункт контекстного меню «Отправить» и выбрать «Рабочий стол (создать ярлык)»

4) Перетащить файл на «Рабочий стол», удерживая нажатой левую кнопку мыши и удерживая клавишу Ctrl.

# 6. Укажите, какие расширения относятся к музыкальным файлам

1).doc, .docx, .docm, .rtf

 $2)$ , xls. xlsx. xlsm. ods

 $3$ .jpg, .jpeg, .gif, .png

4).mp3, .ogg, .wma

### 7. Одновременное нажатие кнопки Ctrl и A (Ctrl+A) приводит: (буква А в латинской расклалке)

1. К копированию выделенных объектов

2. Удалению выделенных объектов

3. К выделению всех объектов

4.К вырезанию объектов

### 8. Укажите, какие расширения относятся к текстовым файлам.

1).doc, .docx, .docm, .rtf

 $2).xls, .xlsx, .xlsm, .ods$ 

 $3$ .jpg, .jpeg, .gif, .png

4).mp3, .ogg, .wma

### 9. Укажите, какие расширения относятся к графическим файлам.

1).doc, .docx, .docm, .rtf

 $2)$ .xls. .xlsx. .xlsm. .ods

3).jpg, .jpeg, .gif, .png

 $4)$ .mp $3$ , .ogg, .wma

# 10.Укажите, какое сочетании клавиш позволяет скопировать выделенный объект

 $1)$ Ctrl+C

 $2)$ Ctrl+X

 $3)$ Ctrl+A

 $4$ )Ctrl+V

### Эталон ответов

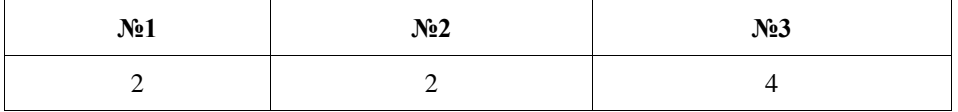

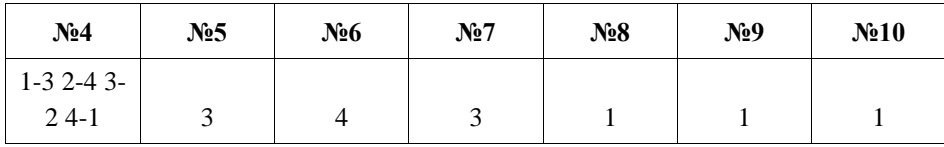

### Тема 2.

### 1.Что такое нуль информации?

1) Наибольшее количество информации

2) Это такое количество информации, при котором неопределенность меняется полностью.

3) Количество информации, при получении которой неопределенность не уменьшается. 4) Нет правильного ответа.

### 2. Укажите формулу Шеннона для равновероятных состояний:

- 1)  $H = log2N$ :
- $2)y = kx;$
- $3)h = 2\pi R$ ;
- $4)S = \pi R2$ ;
- $5)\overline{x}$ i =  $\sum$ nxi.

# 3. Какой вид тесноты связи в статистике, если, < ≤ ?

1) Нейтральная связь;

2) Средняя связь;

3) Сильная связь;

4) Слабая связь.

# 4. Информация это:

- 1) сообщения, находящиеся в памяти компьютера;
- 2) сообщения, находящиеся в хранилищах данных;
- 3) предварительно обработанные данные, годные для принятия управленческих решений;
- 4) сообщения, зафиксированные на машинных носителях.

# 5.В каком законе отображается объективность процесса информатизации общества

- 1) Закон убывающей доходности.
- 2) Закон циклического развития общества.
- 3) Закон "необходимого разнообразия".
- 4) Закон единства и борьбы противоположностей.

# 6.. Цель информатизации общества заключается в:

1) справедливом распределении материальных благ:

2) удовлетворении духовных потребностей человека;

3) максимальном удовлетворении информационных потребностей отдельных граждан, их групп, предприятий, организаций и т. д. за счет повсеместного внедрения компьютеров и средств коммуникаций.

# 7. Какие знания человека моделируются и обрабатываются с помощью компьютера: 1) декларативные;

2) процедурные;

- 3) неосознанные
- 4) интуитивные;
- 5) ассоциативные

6) нечеткие.

# 8. Укажите правильное определение информационного бизнеса

1) Информационный бизнес - это производство и торговля компьютерами.

2) Информационный бизнес - это предоставление инфокоммуникационных услуг.

3) Информационный бизнес - это производство, торговля и предоставление информационных продуктов и услуг.

4) Информационный бизнес - это торговля программными продуктами.

# 9. Укажите правильное определение информационного рынка:

1) Под информационным рынком понимается множество производителей, предлагающих инфокоммуникационные услуги.

2) Под информационным рынком понимается множество субъектов, поставляющих средства вычислительной техники.

3) Под информационным рынком понимается сеть торговых предприятий, реализующих программное обеспечение.

4) Под информационным рынком понимается совокупность хозяйствующих субъектов, предлагающих покупателям компьютеры, средства коммуникаций, программное обеспечение, информационные и консалтинговые услуги, а также сервисное обслуживание технических и программных средств.

# **10.Укажите принцип, согласно которому может создается функциональнопозадачная информационная система**:

- 1) оперативности;
- 2) блочный;
- 3) интегрированный;
- 4) позадачный;

# **Эталон ответов**

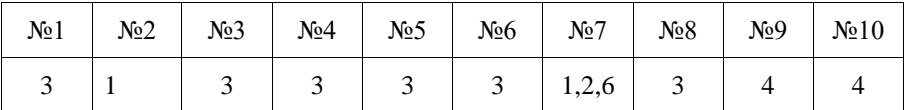

# **Тема 3.**

### **1.Процессы, связанные с определенными операциями над информацией, называются:**

1)Информационными процессами

2)Служебными процессами

3)Вспомогательными процессами

4)Нет правильного ответа

**2.Дайте ответ по теме**: «Классификация баз данных по характеру данных и обращению к ним.

Классификация баз данных

По типу хранимой информации БД делятся на

документальные,

фактографические и

лексикографические.

Среди документальных баз различают библиографические, реферативные и полнотекстовые.

К лексикографическим базам данных относятся различные словари (классификаторы, многоязычные словари, словари основ слов и т. п.).

В системах фактографического типа в БД хранится информация об интересующих пользователя объектах предметной области в виде «фактов» (например, биографические данные о сотрудниках, данные о выпуске продукции производителями и т.п.); в ответ на запрос пользователя выдается требуемая информация об интересующем его объекте (объектах) или сообщение о том, что искомая информация отсутствует в БД.

В документальных БД единицей хранения является какой-либо документ (например, текст закона или статьи), и пользователю в ответ на его запрос выдается либо ссылка на документ, либо сам документ, в котором он может найти интересующую его информацию.

БД документального типа могут быть организованы по- разному: без хранения и с хранением самого исходного документа на машинных носителях. К системам первого типа можно отнести библиографические и реферативные БД, а также БД- указатели, отсылающие к источнику

информации. Системы, в которых предусмотрено хранение полного текста документа, называются полнотекстовыми.

В системах документального типа целью поиска может быть не только какая-то информация, хранящаяся в документах, но и сами документы. Так, возможны запросы типа «сколько документов было создано за определенный период времени» и т. п. Часто в критерий поиска в качестве признаков включаются «дата принятия документа», «кем принят» и другие «выходные данные» документов.

Специфической разновидностью баз данных являются базы данных форм документов. Они обладают некоторыми чертами документальных систем (ищется документ, а не информация о конкретном объекте, форма документа имеет название, по которому обычно и осуществляется его поиск), и специфическими особенностями (документ ищется не с целью извлечь из него информацию, а с целью использовать его в качестве шаблона).

В последние годы активно развивается объектно- ориентированный подход к созданию информационных систем. Объектные базы данных организованы как объекты и ссылки к объектам. Объект представляет собой данные и правила, по которым осуществляются операции с этими данными. Объект включает метод, который является частью определения объекта и запоминается вместе с объектом. В объектных базах данных данные запоминаются как объекты, классифицированные по типам классов и организованные в иерархическое семейство классов. Класс - коллекция объектов с одинаковыми свойствами. Объекты принадлежат классу. Классы организованы в иерархии.

По характеру организации хранения данных и обращения к ним различают

локальные (персональные),

общие (интегрированные, централизованные) и

распределенные базы данных

Персональная база данных - это база данных, предназначенная для локального использования одним пользователем. Локальные БД могут создаваться каждым пользователем самостоятельно, а могут извлекаться из общей БД.

Интегрированные и распределенные БД предполагают возможность одновременного обращения нескольких пользователей к одной и той же информации (многопользовательский, параллельный режим доступа). Это привносит специфические проблемы при их проектировании и в процессе эксплуатации БнД. Распределенные БД, кроме того, имеют характерные особенности, связанные с тем, что физически разные части БД могут быть расположены на разных ЭВМ, а логически, с точки зрения пользователя, они должны представлять собой единое целое.

БД классифицируются по объему. Особое место здесь занимают так называемые очень большие базы данных. Это вызвано тем, что для больших баз данных по-иному ставятся вопросы обеспечения эффективности хранения информации и обеспечения ее обработки.

По характеру организации данных БД могут быть разделены на

неструктурированные,

частично структурированные и

структурированные.

Этот классификационный признак относится к информации, представленной в символьном виде. К неструктурированным БД могут быть отнесены базы, организованные в виде семантических сетей. Частично структурированными можно считать базы данных в виде обычного текста или гипертекстовые системы. Структурированные БД требуют предварительного проектирования и описания структуры БД. Только после этого базы данных такого типа могут быть заполнены данными.

Структурированные БД, в свою очередь, по типу используемой модели делятся на иерархические,

сетевые,

реляционные,

смешанные и

мультимодельные.

Классификация по типу модели распространяется не только на базы данных, но и на СУБД.

### **3.Система счисления – это:**

1)Совокупности записи чисел в определенном порядке;

2)Система приемов и правил, позволяющая установить взаимно-однозначное соответствие между любым числом и его представлением в виде совокупности конечного числа символов;

3) совокупность записи цифр в определенном порядке.

# 4. Установите соответствие.

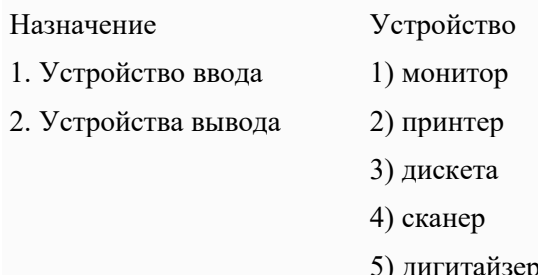

#### 5. Позиционная система:

1) если значение каждого числа изменяется в зависимости от его положения (позиции) в определенной последовательности;

2) если значение каждой цифры (ее вес) изменяется в зависимости от ее положения (позиции) в последовательности цифр, изображающих число;

3) если значение каждой цифры (ее вес) не изменяется в зависимости от ее положения (позиции) в последовательности цифр, изображающих число.

#### 6. Выполнить перевод числа 100112 в десятичную систему счисления:

 $1)13$ 

 $2)25$ 

 $3)19$ 

 $4)16$ 

### 7. Какое количество десятичных чисел можно записать тремя цифрами в двоичной системе счисления:

 $1)23$ 

 $2)32$ 

 $3)12$ 

4) 256

8.Выберите формулы, функциональную которые отражают зависимость между переменными:

1)  $V = 43 \pi R3$ ;  $2)y = kx;$ 

 $3)L = 2\pi R$ ;

 $4)S = \pi R2$ ;

 $5)\overline{x}$ i = $\sum$ nxi;

6)t =  $|M1-M2|$ .

 $\sqrt{m21+m22}$ 

9. Укажите верную формулу для нахождения предельной ошибки при построении ловерительного интервала:

1) 
$$
\varphi = \frac{RT}{Fn} \ln \frac{1}{K} \frac{1}{K}
$$
;  
\n2)  $T = \frac{M_B - M_T}{m}$ ;  
\n $\frac{m}{m} \frac{\sigma}{3} = \frac{B}{m}$ ;  
\n $\sqrt{n}$ 

 $4) \Delta = t(\gamma, n)m;$ 

# 5)  $t(\gamma, n) = |M1-M2|$ ;  $\sqrt{m21+m22}$

### 10.Что такое максимум информации?

1) Максимум информации - наибольшее количество информации;

2) Максимум информации - такое количество информации, при котором неопределенность меняется полностью;

3) Максимум информации - количество информации, при получении которой неопределенность не уменьшается;

4) Нет правильного ответа.

### Эталон ответов

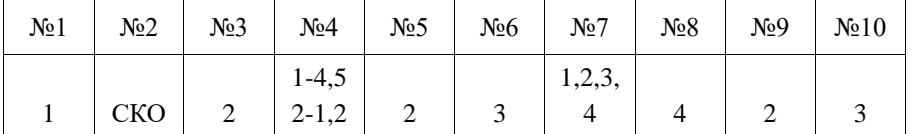

# Тема 4

1. Укажите формулу для плотности распределения в нормальном законе распределения:  $1)N = * -$ ;

$$
2) = \frac{0}{M_B - M_\Gamma};
$$

$$
1-2
$$
  
3)( ) =  $\underline{1} \cdot - \underline{1} \cdot \underline{(-};$   
 $\frac{1}{\sqrt{2}}$ 

$$
4)=\quad \ \, \cdot\,-\,;
$$

5) 
$$
(,)=1-2
$$
.

 $\sqrt{12+22}$ 

2. Укажите формулу для нахождения математического ожидания в выборке: 1)  $\Sigma = 1$ ;

$$
2)\sqrt{B} = B;
$$
  
\n
$$
3)B = M(-\overline{)2};
$$
  
\n
$$
4) = 0 \therefore
$$
  
\n
$$
1 \qquad -2
$$
  
\n
$$
5) \quad ( ) = \frac{1}{\sqrt{2}} \qquad - \frac{1}{2} \qquad \frac{1}{\sqrt{2}}
$$

 $6) = B$ .  $\sqrt{}$ 

3. Укажите формулу для нахождения квадратичного отклонения в выборке:  $1)$  $\sum$ =1;

 $2)\sqrt{B}$  = B;  $3)_{B} = M(-\bar{2})$ 

4)= 0 
$$
\cdot
$$
;  
\n5)( ) =  $\underline{1} \cdot \underline{-} \cdot \underline{(-)};$   
\n6)=  $\underline{-}.$   
\n6) =  $\underline{-}.$   
\n6) =  $\underline{-}.$   
\n7

# **4.Укажите формулу для нахождения дисперсии в выборке:**

 $1)$  $\Sigma$ =1; 2) $\sqrt{B}$  = в;  $3)_{\text{B}} = M(-\bar{)}2;$ 4)= 0 ∙−;  $1 - 2$  $5)( ) = 1 \cdot - \cdot (-);$  2  $\sqrt{2}$  $6$ ) = B. √

# **5. Из предложенных формул, укажите верную, для расчета коэффициента вариации:**

1)  $C = ;$  $2) = ;$  $3) = -0;$  $4)$  =  $\frac{1}{2}$  =  $\frac{1}{2}$  =

 $5) = -$ .

**6. Из предложенных формул, укажите верную для расчета коэффициента линейного отклонения**:

1)  $C = \frac{1}{2}$ 

 $2) = ;$ 

 $3) = -0;$ 

 $4)$ <sup>-</sup> =  $\frac{1}{2}$ 

 $5) = -$ 

**7. Из предложенных формул, укажите верную для расчета размаха вариации:**

1)  $C = ;$ 

 $2) = ;$ 

 $3) = -0;$ 

 $4)$ <sup>-</sup> =  $\frac{1}{2}$ 

# $(5)=-$ .

# **8.Какой вид тесноты связи в статистике, если < ⁄ < 0,3?**

1)Сильная связь;

2)Нейтральная связь;

3)Слабая связь;

4)Средняя связь.

# **9.Какой вид тесноты связи в статистике, если , ≤ < 0,7?**

1)Нейтральная связь;

2)Средняя связь;

3)Сильная связь;

4)Слабая связь.

# **10.Какой вид тесноты связи в статистике, если = ?**

1)Связь отсутствует;

2)Средняя связь;

3)Сильная связь;

4)Слабая связь.

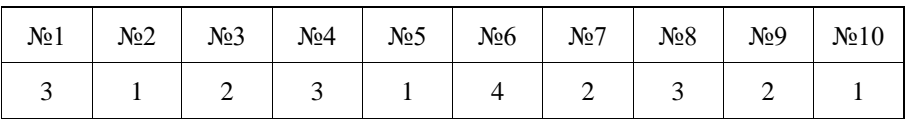

# **Тема 5..**

# **1.Какая связь называется прямой?**

1)Если с ростом одного параметра растет другой;

2)Если с ростом одного параметра убывает другой;

3)Положительная;

4)Отрицательная.

# **2.Какая связь называется обратной?**

1)Если с ростом одного параметра растет другой;

2)Если с ростом одного параметра убывает другой;

3)Положительная;

4)Отрицательная.

# **3.Назовите точечные оценки случайной величины в выборке:**

1)Среднее квадратическое отклонение;

2)Плотность распределения;

3)Коэффициент Стьюдента;

4)Доверительный интервал;

5)Математическое ожидание;

6)Дисперсия.

### **4.Какой коэффициент определяет тесноту связи между двумя случайными величинами?**

1)Коэффициент объемного расширения;

2)Коэффициент линейной корреляции;

3)Коэффициент линейного расширения;

4)Коэффициент линейной регрессии.

# **5.Какой коэффициент определяет силу связи между двумя случайными величинами?**

1)Коэффициент объемного расширения;

2)Коэффициент линейной корреляции;

3)Коэффициент линейного расширения;

4)Коэффициент линейной регрессии.

**6.Что такое гистограмма?**

1) Ломаная кривая, соединяющая точки, соответствующие срединным значениям интервалов и частотам этих интервалов;

2) Зависимость между функцией и аргументом;

# 3) Столбиковая диаграмма.

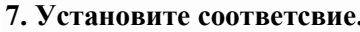

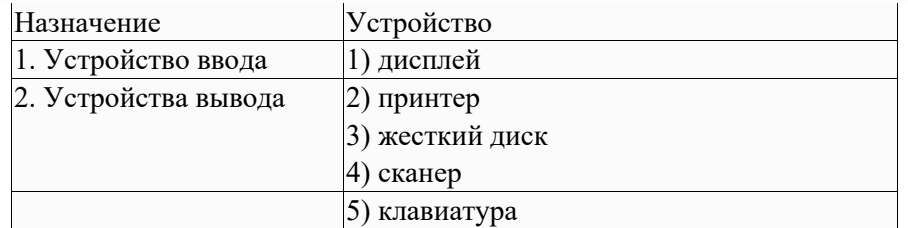

### 8.Что такое полигон?

1) Ломаная кривая, соединяющая точки, соответствующие срединным значениям интервалов и частотам этих интервалов;

2) Зависимость между функцией и аргументом;

3) Способ графического представления табличных данных.

### 9.Что такое график?

1) Ломаная кривая, соединяющая точки, соответствующие срединным значениям интервалов и частотам этих интервалов.

2) Зависимость между функцией и аргументом.

3) Способ графического представления табличных данных.

### Эталон ответов

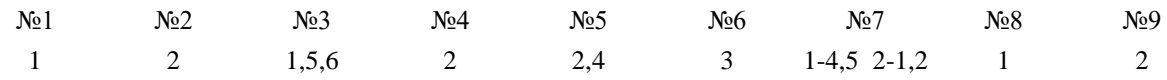

Тема б.

### 1. Назовите основные разделы кибернетики.

1) Теория управления:

2) Теория информации;

3) Теория игр;

4) Теория ЭВМ;

5) Теория виртуальной реальности;

6) Нет верного ответа.

2. Дайте ответ по теме: «Понятие информации. Свойства информации».

Термин информация происходит от латинского слова informatio - разъяснение, изложение. Первоначальное значение этого термина - «сведения, передаваемые людьми устным, письменным или иным способом». В серелине XX века термин «информация» превратился в общенаучное понятие, означающее обмен сведениями между людьми, между человеком и автоматом, между автоматами, а также обмен сигналами в животном и растительном мире.

В информатике под информацией понимается сообщение, снижающее степень неопределенности знаний о состоянии предметов или явлений и помогающее решить поставленную задачу.

Изменение некоторой физической величины во времени, обеспечивающее передачу сообщений, называется сигналом.

Мы живем в материальном мире, состоящем из физических тел и физических полей. Физические объекты находятся в состоянии непрерывного движения и изменения, которые сопровождаются обменом энергией и переходом ее из одной формы в другую. Для того чтобы в материальном мире происходил обмен информацией, ее преобразование и передача, должны существовать носитель информации, передатчик, канал связи, приемник и получатель информации. Канал связи представляет собой среду, в которой происходит передача информации. Канал связи объединяет источник и получателя информации в единую информационную систему (рис. 1).

Подобные информационные системы существуют как в технических системах, так и в человеческом обществе и живой природе. Информационные системы можно разделить на естественные и искусственные. К первым относятся все естественно возникшие системы. Такими системам являются биологические организмы. Искусственными информационными системами

являются информационные системы, созданные человеком.

На свойства информации влияют как свойства данных, так и свойства методов её обработки.

Объективность информации. Понятие объективности информации относительно. Более объективной является та информация, в которую методы обработки вносят меньше субъективности. Например, в результате наблюдения фотоснимка природного объекта образуется более объективная информация, чем при наблюдении рисунка того же объекта. В ходе информационного процесса объективность информации всегда понижается.

Полнота информации. Полнота информации характеризует достаточность данных для принятия решения. Чем полнее данные, тем шире диапазон используемых методов их обработки и тем проще подобрать метод, вносящий минимум погрешности в информационный процесс.

Адекватность информации. Это степень её соответствия реальному состоянию дел. Неадекватная информация может образовываться при создании новой информации на основе неполных или недостоверных данных. Однако полные и достоверные данные могут приводить к созданию неадекватной информации в случае применения к ним неадекватных методов.

Доступность информации. Это мера возможности получить информацию. Отсутствие доступа к данным или отсутствие адекватных методов их обработки приводят к тому, что информация оказывается недоступной.

Актуальность информации. Это степень соответствия информации текущему моменту времени. Поскольку информационные процессы растянуты во времени, то достоверная и адекватная, но устаревшая информация может приводить к ошибочным решениям. Необходимость поиска или разработки адекватного метода обработки данных может приводить к такой задержке в получении информации, что она становится ненужной.

### **3.Что такое кибернетика?**

1)Кибернетика – наука, изучающая системы любой природы;

2)Кибернетика – наука об управлениях и связях в живых организмах и машинах;

3)Кибернетика – наука об управлении в вычислениях;

4)Кибернетика - комплекс систем, способных хранить и перерабатывать информацию;

```
5)Кибернетика – наука, позволяющая регулировать и воспринимать информацию.
4.В результате эксперимента получена следующая выборочная совокупность: 
1;2;3;4;2;6;4;7;8. Выберите верные ранжированный ряд для этой совокупности.
1)1;2;3;4;6;7;8
2)1;2;2;3;4;4;6;7;8
3)1;2;3;4;5;6;7;8
5.В результате эксперимента получена следующая выборочная совокупность: 
1;2;3;4;2;6;4;7;8. Рассчитаете выборочное среднее, для представленного ряда
1)4
2)6
3)3,7
4)4,23
6.В результате эксперимента получена следующая выборочная совокупность: 
1;5;3;4;2;6;4;7;8. Укажите правильное значение моды, для представленного ряда
1)1
2)5
3)4
4)8
7.В результате эксперимента получена следующая выборочная совокупность: 
1;5;3;4;2;6;4;7;8. Укажите правильное значение медианы, для представленного ряда
1) 5
```
2)4,5

3)4

4)9

**8.Теорией игр называют:**

1) Комплекс систем, способных хранить и перерабатывать информацию;

2) Это раздел кибернетики, занимающийся процессами приема, передачи и хранения информации, а также вопросами количественной её оценки;

3) Теория математических моделей принятия оптимальных решений в условиях неопределенности; Раздел кибернетики, изучающий сложные системы управления

### Эталон ответов

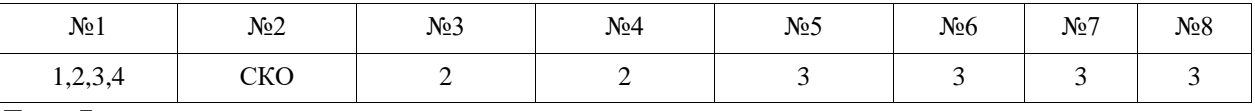

Тема 7.

# 1. Теорией управления называют:

1) Комплекс систем, способных хранить и перерабатывать информацию;

2) Это раздел кибернетики, занимающийся процессами приема, передачи и хранения информации, а также вопросами количественной её оценки;

3) Теория математических моделей принятия оптимальных решений в условиях неопределенности;

4) Раздел кибернетики, изучающий сложные системы управления.

# 2.Что называется управлением в кибернетике?

1) Процесс воздействия на управляемый объект с целью перевода его в требуемое состояние;

2) Процесс взаимодействия между внешней и внутренней средой;

3) Процесс поиска оптимальной величины параметра;

4) Нет правильного ответа.

# 3. Назовите основные принципы обеспечения надежности биосистем:

1) Пластичность нервных центров;

2) Принцип избыточности;

3) Принцип обратной связи:

4) Иерархичность;

5) Стабильность.

### 4. Назовите основные стадии любого заболевания:

1) Стадия функциональных расстройств;

2) Стадия параметрических расстройств;

3) Наличие врелных компонентов.

### 5. Что такое кибернетическая система (выберите наиболее полное определение?

1) Кибернетическая система - это динамическая система;

2) Кибернетическая система - это управляющая система;

3) Кибернетическая система - это организованная система;

упорядоченная совокупность взаимосвязанных и 4) Кибернетическая система - это взаимодействующих элементов образующих единое целое, которое обладает свойствами, отсутствующими у отдельных элементов.

### 5.Что такое экспертная система?

1) Система, которая анализирует данные;

2) Система, которая обрабатывает данные;

3) Система, обеспечивающая принятие решения на основе базы знания путём применения ЭВМ.

### 7. Назовите области применения экспертной системы?

1) Экономия времени;

2) Быстрые темпы развития заболевания;

3) Угрожающее состояние:

4) Ограниченные возможности обследования;

5) Скудная симптоматика;

6) Нет правильного ответа.

# 8.Что понимают под положительной обратной связью?

1) Связь, при которой система переходит на более высокий энергетический уровень;

2)Связь, при которой система переходит на более низкий уровень функционирования;

3)Связь, при которой происходит стабилизация параметров системы.

### **9.Назовите виды обратных связей:**

1)Положительная;

2)Отрицательная;

3)Нейтральная;

4)Нулевая.

# **10. Установите соответствие.**

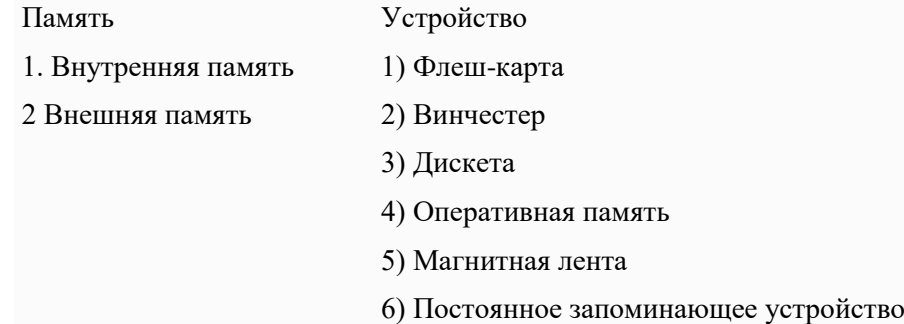

#### . **Эталон ответов**

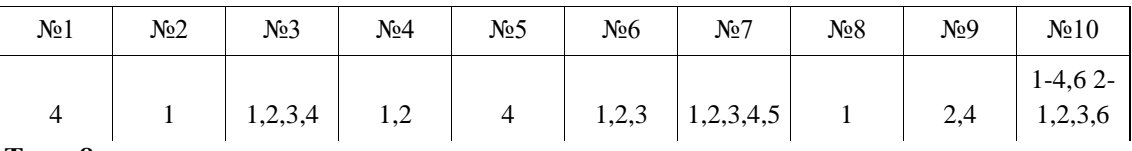

# **Тема 8.**

# **1. Модем – это …, согласующее работу … и телефонной сети. Вместо многоточий вставить соответствующие слова:**

1)устройство, программа;

2)программа, компьютера;

3)программное обеспечение;

4)устройство, дисковода;

5)устройство, компьютера.

# **2. Установите соответствие:**

1. Всемирная паутина 1) специализированные средства, позволяющие в реальном времени WWW организовать общение пользователей по каналам компьютерной связи

2. Телеконференция 2) система пересылки UseNet корреспонденции между пользователями в сети

3. Системы общения «on 3) информационная система, основными компонентами которой line» chat, ICQ являются гипертекстовые документы

4. Электронная почта e- <sub>4)</sub> система обмена информацией между множеством пользователей<br>mail

# **3.Чтобы соединить два компьютера по телефонным линиям, необходимо иметь:**

1)модем на одном из компьютеров;

2)модем и специальное программное обеспечение на одном из компьютеров;

3)по модему на каждом компьютере;

4)по модему на каждом компьютере и специальное программное обеспечение;

5)по два модема на каждом компьютере (настроенных, соответственно, на прием и передачу) и специальное программное обеспечение.

# **4.Протокол – это:**

1)список абонентов компьютерной сети;

2)программа, приводящая полученное сообщение к стандартной форме;

3)соглашение о единой форме представления и способа пересылки сообщений;

4) список обнаруженных ошибок в передаче сообщений;

5) маршрут пересылки сообщений.

# 5.Что понимают под отрицательной обратной связью?

1) Связь, при которой система переходит на более высокий уровень функционирования;

2) Связь, при которой система переходит на более низкий уровень функционирования;

3) Связь, при которой происходит стабилизация параметров системы.

# 6. Установите соответствие.

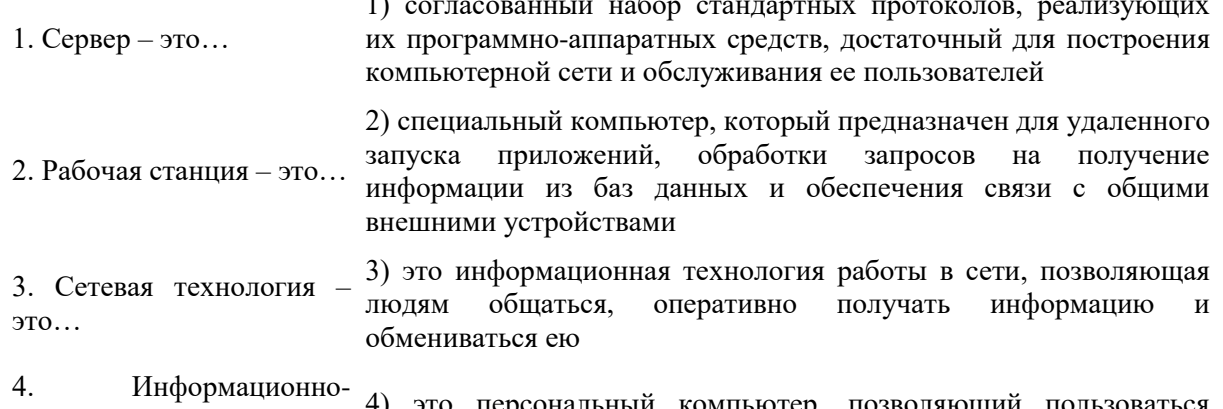

 $\overline{a}$ 

4) это персональный компьютер, позволяющий пользоваться коммуникационная услугами, предоставляемыми серверами технология - это...

# 7. Назовите виды медицинской информации:

- 1) Объективная;
- 2) Звуковая;
- 3) Визуальная;
- 4) Достоверная;
- 5) Несжимаемая;

6) Алфавитно-цифровая:

7) Субъективная;

8) Комбинированная.

# Этя пон ответов

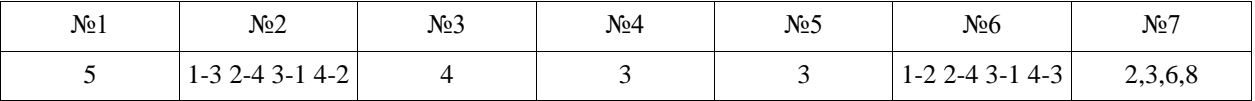

### Тема 9. Основы Internet. Основы WWW. Поиск информации в WWW.

# 1. Браузеры (например, InternetExplorer) являются

1) серверами Интернета;

2) почтовыми программами;

3) средством создания Web-страниц;

4) средством просмотра Web-страниц;

5) средством ускорения работы коммуникационной сети.

### 2. Установите соответствие.

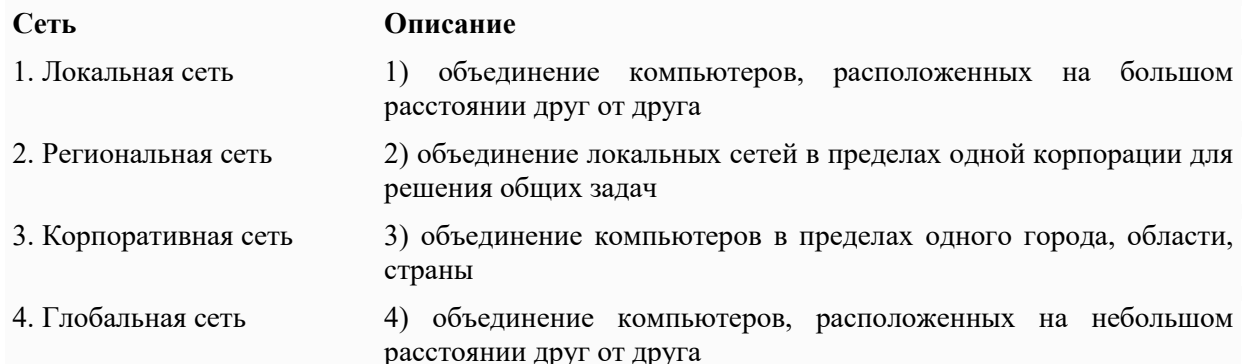

# **3.Организация, обеспечивающая доступ к информационным ресурсам Интернета – это:**

1)провайдер;

- 2)Web-сервер;
- 3)браузер;

4)Студия Web-дизайна

5)Web-узел

# **4.Адресом электронной почты в сети Интернет может быть:**

- 1)www.psu.ru
- 2)2:5020/23.77
- 3)victor@

# 4)xizOI23@DDOHRZ21.uk

# 5)nT@@mgpu.nisk.ni

**5.Rambler.ru является:**

1)Web-сайтом;

2)браузером;

3)программой, обеспечивающей доступ в Интернет;

4)поисковым сервером;

5)редактором HTML-документов

# **6.Для просмотра WorldWideWeb требуется:**

1)знание IP-адресов;

2)текстовый редактор;

3)URL (универсальный указатель ресурсов)

4)специальная программа с графическим интерфейсом – браузер;

5)только подключение к Интернету.

# **7.Взаимодействие браузера с Web-сервером производится по протоколу:**

1)ТСР;

# 2)НТТР;

3)FTP;

4)POP3;

5)IP.

# **Эталон ответов**

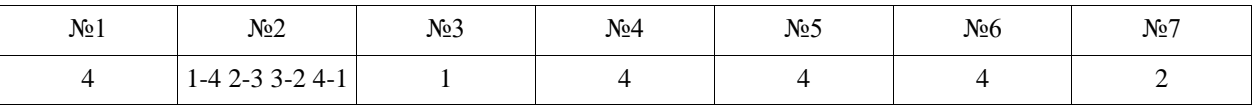

### **Тема 10.**

# **1. Какая сеть переводится как «международная сеть»?**

- **1.** Рунет
- **2.** Фидонет
- **3.** Арпанет
- **4.** Интернет
- **5.** Интранет

# **2. Установите соответствие:**

1. Всемирная паутина WWW 1) система обмена информацией между множеством пользователей

2. Электронная почта e-mail 2) информационная система, основными компонентами которой являются гипертекстовые документы

3. Передача файлов FTP 3) система пересылки корреспонденции между пользователями в сети

4. Телеконференция UseNet 4) система передачи электронной информации, позволяющая каждому пользователю сети получить доступ к программам и

#### документам, хранящимся на удаленном компьютере.

# **3.Заданы: имя почтового сервера (alfa-centavra),находящегося в России,**

# **иимя почтового ящика (Alex). Определить электронный адрес:**

1)alfa-centavra@Alex.ru

2)alfa-centavra@Alex.Russia

3)alfa-centavra.Alex@ru

4)Alex.alfa-centavra@ru

5)Alex@alfa-centavra.ru

# **4.Чтобы обращаться к серверам Интернета, необходимо и достаточно:**

1)установить браузер на компьютер

2)подсоединить модем к компьютеру

3)подключить компьютер к этой глобальной сети и установить специальное программное обеспечение

4)реализовать протоколы Интернета

5)стать зарегистрированным пользователем Интернета.

### **Эталон ответов:**

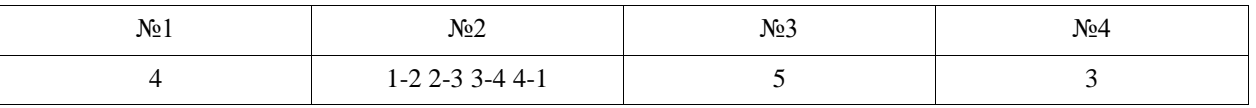

# **2.2 Перечень тематик докладов/устных реферативных сообщений для текущего контроля успеваемости (по выбору преподавателя и/или обучающегося)**

# **Тема1 Научные основы теории управления медицинскими учреждениями.**

- 1. Электронные денежные системы.
- 2. Информатизация общества: основные проблемы на пути к ликвидации компьютерной безграмотности.
- 3. Правонарушения в области информационных технологий.
- 4. Средства и технологии обработки числовой информации. Электронные таблицы
- **5.** Компьютерные коммуникационные системы

# **Тема 2Научные основы практики управления.**

1.Классификация медицинских приборно-компьютерных систем.

2. Информационное моделирование как метод познания.

3.Основные методы и средства компьютерных технологий.

# **Тема3 Основы медицинской информатики.**

1.История развития информатики как науки.

2.История появления информационных технологий.

- 3.Основные этапы информатизации общества.
- 4.Создание, переработка и хранение информации в технике.

5Особенности функционирования первых ЭВМ.

6.Современное состояние и тенденции информационных технологий в здравоохранении

7.Назначение автоматизированного рабочего места (АРМ) врача-специалиста

# **Тема4 Основы использования компьютерных технологий в информатизации медицины.**

1.Автоматизированное рабочее место медицинского персонала.

2.Автоматизированное рабочее место медицинского персонала.

3.Программное обеспечение медицинских приборно-компьютерных систем.

# **Тема5 Моделирование медицинских процессов. Анализ и исследование моделей на**

# **компьютерах.**

1.Жизненный цикл информационных технологий.

2.Основные подходы к процессу программирования: объектный, структурный и модульный.

3.Цели внедрения медицинской информационной системы в медицину и здравоохранение**.**

### Тема 6 Проверка гипотезы о различии конечных выборок

1. Современные мультимедийные технологии.

2. Кейс-технологии как основные средства разработки программных систем.

3. Современные технологии и их возможности.

### Тема7 Расчет коэффициента парной линейной корреляции

1. Сканирование и системы, обеспечивающие распознавание символов.

2. Информационный язык как средство представления информации.

3. Основные способы представления информации и команд в компьютере.

4. Текстовые редакторы.

5. Электронные таблицы

# Тема8 Расчет коэффициентов аппроксимирующих формул.

1. Современные программы переводчики.

2. Особенности работы с графическими компьютерными программами: PhotoShop и CorelDraw.

3. Базы данных

4. Положительные и отрицательные стороны компьютеризации.

### Тема 9 Основы Internet. Основы WWW. Поиск информации в WWW.

1. Всемирная сеть Интернет: доступы к сети и основные каналы связи. Основные принципы функционирования сети Интернет.

2. Разновидности поисковых систем в Интернете. Программы, разработанные для работы с электронной почтой.

3. Беспроводной Интернет: особенности его функционирования.

4. Система защиты информации в Интернете.

5. Медицинские ресурсы Интернет

6. Последовательные этапы создания медицинской информационной системы с ведением автоматизированной медицинской карты стационарного больного

### Тема 10Поиск медицинских публикаций в базе данных "MedLine".

1. Разновидности компьютерных вирусов и методы защиты от них.

2. Основные антивирусные программы.

3. Средства защиты информации.

Темы могут быть предложены преполавателем из вышеперечисленного списка, а также обучающимся в порядке личной инициативы по согласованию с преподавателем

### 2.4 Перечень ситуационных задач для текущего контроля успеваемости

Тема 1. Основные понятия информатики. Основные информационные процессы. Этапы информационного развития общества.

### Залача 1

На основании официальных публикаций органов управления здравоохранением, Федеральной государственной статистики, **BO3.** службы данных независимых информационных, аналитических фирм и агентств в Интернете выявить роль информационных продуктов и услуг для экономического анализа в сфере здравоохранения.

- 1. Как информационные продукты можно использовать для экономического анализа?
- 2. Каковы важнейшие компоненты рынка информационных продуктов и услуг?
- 3. Каковы характеристики информационного общества?
- 4. Решена полностью задача государственной информационной политики по построению информационного общества?
- 5. Регулярно органы государственной власти и управления информируют населения о

### Задача 2

# **Бытовая ситуация. Вы получили какое - то сообщение, например, прочитали статью, посвященную вопросам финансирования учреждений здравоохранения. В этом сообщении содержится какое-то количество информации (информация как новизна).**

Вопросы:

- 1. Как оценить, сколько информации Вы получили?
- 2. Как измерить информацию?
- 3. Можно ли сказать, что чем больше статья, тем больше информации она содержит?
- 4. В каких формах может существовать информация?
- 5. Какие языки являются естественными, какие искусственными?

#### Задача 3

# **Сообщение передается с помощью технических устройств в закодированной форме и содержит слово «мир» (кавычки не считаются).**

Вопросы:

- 1. Что такое объемный подход к определению информации?
- 2. Каково количество информации в сообщении в символах?
- 3. Чему равен информационный объём сообщения с точки зрения технического подхода, то есть не учитывая смысл, в битах?
- 4. Чему равен информационный объём сообщения в байтах?
- 5. Что такое ASCII?

### Задача 4

# **Для представления целых чисел в компьютере используется 16-разрядная ячейка, используются как положительные, так и отрицательные числа в равном количестве.**

Вопросы:

- 1. Каков диапазон хранимых чисел (от… до…)?
- 2. Что такое машинное слово?
- 3. Как кодируются числа в памяти ЭВМ?
- 4. Как получить внутреннее представление целого положительного числа?
- 5. Как получить внутреннее представление целого отрицательного числа?

# Задача 5

# **Необходимо закодировать в растровом режиме только адрес точки (без учета кодировки цвета) на экране формата 1024 \* 512?**

- 1. Сколько минимально бит необходимо?
- 2. Как кодируется изображение?
- 3. Как определяется объем растрового изображения?
- 4. Как при увеличении изображения изменяется качество векторного и растрового изображения?
- 5. В каких двух режимах может работать монитор компьютера?

### **Тема 2. Базовые технологии преобразования информации.**

### Задача 1

**Директор НИИ медицины труда подготовил статью для Медицинской газеты, в которой дается оценка затрат, связанных с ранней диагностикой и профилактикой профессиональных заболеваний, указывается взаимосвязь между потенциалом здоровья населения и экономическим ростом. Текст статьи нужно разбить на четыре колонки, включить в статью таблицы расположенные на листах с альбомной ориентацией.**

#### **Вопросы:**

- 1. Какие команды следует выполнить, чтобы разбить текст документа в программе MS Word на несколько колонок?
- 2. Каково назначение разделов?
- 3. Как создать разделы в тексте документа MS Word?
- 4. Как изменить ориентацию страницы в документе MS Word?
- 5. Какие действия необходимо произвести, чтобы в одном документе свести страницы с различной ориентацией?

### Задача 2

**Для размещения на сайте кафедры информатики вам необходимо создать презентацию о сути и свойствах экономической информации на основе статьи из Финансово-Экономической Энциклопедии «Финансового портала» - MaBiCo.ru: «ЭКОНОМИЧЕСКАЯ ИНФОРМАЦИЯ (англ. economic information) - сведения, уменьшающие неопределенность, недостаток знаний, дополняющие представление о социально-экономических процессах как в сфере производства, так и в непроизводственной сфере на всех уровнях и во всех органах….», содержащую не менее 5 слайдов, включающих графические объекты.**

#### **Вопросы:**

- 1. Какими средствами поиска информации в Интернете вы воспользуетесь?
- 2. Какое приложение вы будете использовать для создания компьютерной презентации?
- 3. Какое расширение должен иметь файл, предназначенный для публикации в WWW и для просмотра с помощью Internet Explorer?
- 4. Как оформить презентацию на основе готового шаблона?
- 5. Как применить эффекты анимации к слайдам и объектам слайда?

#### Задача 3

**Вам необходимо создать финансовый прогноз деятельности стоматологического кабинета на 5 лет, включающий такие показатели, как: объем услуг (будущего года), объем услуг (текущего года), средняя цена услуги (будущего года), средняя цена услуги (текущего года), доход, расходы (будущего года), расходы (текущего года), прибыль, прогнозные допущения, рост объема услуг, рост цен.**

- 1. Какое приложение вы будете использовать для создания прогноза?
- 2. Какова структура таблицы?
- 3. Каковы особенности применения формул в данной таблице?
- 4. Какие типы и свойства ссылок в MS Office Excel вам известны?
- 5. Как создать прогноз с другими прогнозными допущениями?

### Задача 4

**Дан список сотрудников, содержащий N строк. Известны фамилия, должность, оклад H(i) и коэффициент трудового участия K(i) каждого i-го сотрудника. Задана сумма S денежной премии. Распределить премию S пропорционально окладам H(i) и коэффициентам K(i). Последние находятся в интервале от 0 до 1. Выполнить расчет для N не менее 10 и двух значений премиальной суммы S. Выполнить графическую интерпретацию данных в таблице.**

#### **Вопросы:**

- 1. Какое приложение вы будете использовать для расчетов?
- 2. Каков порядок ввода формул в MS Office Excel?
- 3. Как используется мастер функций в MS Office Excel?
- 4. Какие действия необходимо произвести для создания диаграммы в MS Office Excel?
- 5. Как используется объединение ячеек в MS Office Excel?

### Задача 5

**Для анализа сведений о сотрудниках организации необходимо построить электронную таблицу, содержащую сведения о сотрудниках. Название колонок: "Фамилия", "Должность","Отдел","Дата поступления на работу", "Стаж работы", "Зарплата". При этом в колонке "Зарплата" использовать значения от 15000 до 30000 рублей, в колонке "Должность" использовать 5-6 названий (например, техник, инженер, экономист, водитель и т.д.), в колонке "Отдел" использовать 3-4 названия (например, бухгалтерия, отдел кадров, транспортный отдел, конструкторский отдел).** 

#### **Вопросы:**

- 1. Какими программными средствами вы воспользуетесь? Какой инструмент отбора данных вам понадобится?
- 2. Как выбрать сотрудников с зарплатой от 20000 до 25000 рублей?
- 3. Как выбрать сотрудников со стажем работы меньше 7 лет или с зарплатой меньше 20000 рублей?
- 4. Как выбрать сотрудников зарплата, которых выше средней и сотрудников зарплата, которых выше средней, а стаж работы от 5 до 15 лет?
- 5. Как получить информацию обо всех работниках конструкторского отдела, у которых либо стаж работы больше 5 лет, либо зарплата больше 19000 рублей?

### **Тема 3. Обработка и анализ медицинских данных. Статистический анализ социальных данных.**

### **Задача 1**

### **Требуется определить среднюю длительность госпитализации рабочих промышленных предприятий в связи с производственным травматизмом.**

### **На базе данных их Таблицы 2 построить диаграмму и сделать соответствующие выводы.**  *Распределение обследованных по длительности госпитализации*

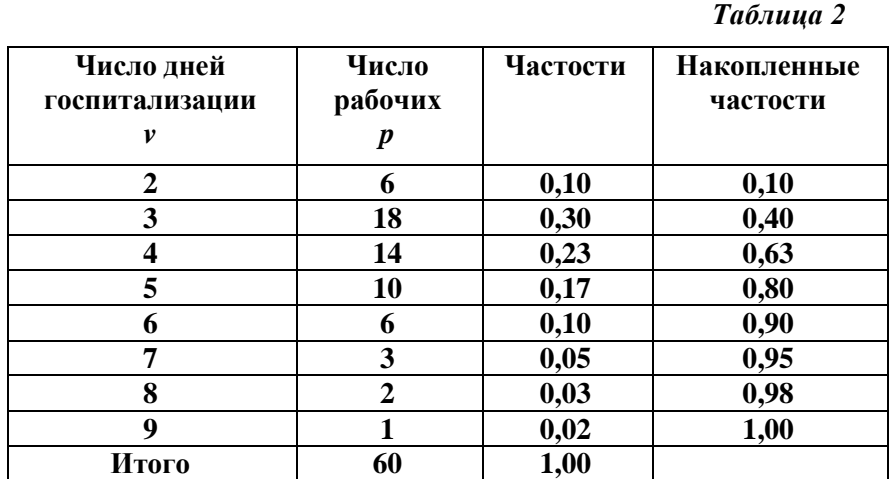

*Рис.2.Распределение обследованных по длительности госпитализации*

### **Задача 2**

### **Представить информацию о распространенности наркомании в виде линейной диаграммы.**

*Распространенность наркомании в РФ в динамике с 1985 по 1998 г. (на 100 000 населения)*

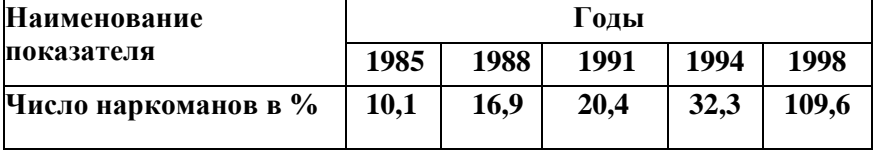

### Задача 3

Представить информацию о сезонных изменениях заболеваемости дизентерией в виде радиальной диаграммы

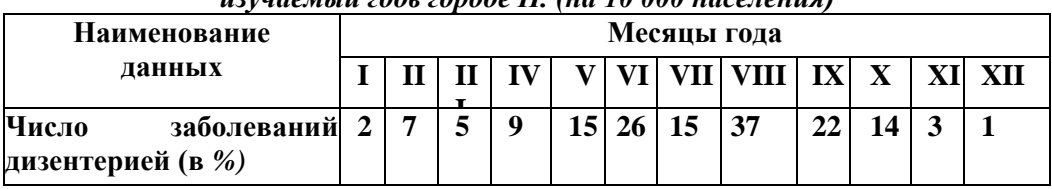

### *Сезонные изменения заболеваемости дизентерией за изучаемый годв городе Н. (на 10 000 населения)*

### **Тема 4. Компьютерные сети и коммуникации. Глобальная сеть Интернет.**

### Задача 1

Найти в Интернете КИСИЗ (компьютеризованную информационную систему по инфекционным заболеваниям) Всемирной организации здравоохранения. Сформировать данные по регистрируемой заболеваемости туберкулеза на 100 000 населения следующих стран: Польша, Российская Федерация, Швеция, Эстония с 1994 по 2004 год. Скопировать сформированную таблицу в MS Word. В верхний колонтитул вставить адрес страницы (URL). Сохранить файл. Скопировать таблицу в Excel. Построить столбиковую трехмерную диаграмму – по оси Х – годы. Настроить диаграмму. Скопировать построенную диаграмму в документ с таблицей (MS Word). Сохранить файл.

Вопросы:

- 1. Что такое Интернет, каково его административное устройство?
- 2. Какова структура Интернета?
- 3. Что такое компьютерная сеть?
- 4. Каково назначение компьютерной сети?
- 5. Что такое сетевая политика?

### Задача 2

Найти в Интернете статью «Сравнительная фармакоэкономическая оценка применения цефепима (максипима) и имипенема/циластатина (тиенама)» П.А.Воробьев, М.В.Авксентьева ММА им. И.М.Сеченова. Скопировать статью в MS Word. Вставить номера страниц в нижний колонтитул по центру. Установить поля: правое 2,5 см, левое – 1см, нижнее и верхнее 1,5 см. Сохранить. Скопировать таблицу 4 «Структура затрат (в %) на лечение 100 больных фебрильным агранулоцитозом цефепимом и имипенемом/циластатином» в Excel. Построить столбиковую структурную диаграмму (с накоплением) структура затрат по обоим препаратам. Скопировать построенную диаграмму в текст статьи. Сохранить файл.

Вопросы:

- 1. Какова история возникновения Интернета?
- 2. Какие принципы были заложены в основу проекта по созданию сети передачи пакетов?
- 3. Что такое коммутация пакетов?
- 4. Какие существуют передающие среды?
- 5. Что такое пропускная способность компьютерных сетей?

# Задача 3

Найти в Интернете статью «Сравнительная оценка экономических затрат у больных, оперированных по поводу язвенной болезни желудка и двенадцатиперстной кишки», В. Жаболенко, (www.laparoscopy.ru/article/21113-econ.html). Скопировать статью в MS Word. Вставить номера страниц в нижний колонтитул по центру. Установить поля: правое 2,5 см, левое – 1см, нижнее и верхнее 1,5 см. Сохранить. Скопировать таблицу 2 «Общие экономические затраты в рублях на 100 человек при консервативном и оперативном лечение язвенной болезни желудка и двенадцатиперстной кишки» в Excel. (внимание – разделительный знак). Построить столбиковую трехмерную диаграмму структуры затрат при консервативном и оперативном лечении. Скопировать построенную диаграмму в текст статьи. Сохранить файл.

- 1. Какими средствами поиска в Интернете вы будете пользоваться?
- 2. Какова классификация компьютерных сетей?
- 3. Что такое топология компьютерных сетей?
- 4. Какие виды сетевых топологий являются наиболее распространенными?
- 5. Каковы достоинства и недостатки различных топологий?

Имеется «База Данных Курсы валют ЦБ РФ» на MS Access. Требуется обновить данные, используя сайт Центрального банка Российской Федерации http://cbr.ru/. На сайте Центрального банка найти «Официальные курсы валют на заданную дату, устанавливаемые ежедневно». В Excel создать таблицу из трех столбцов дата - валюта - курс рубля. Перенести курсы валют на текущее число (валюта - курс рубля) в Excel. Для поля Дата использовать автозаполнение. Перенести данные в таблицу CBR в MS Access через буфер обмена.

Вопросы:

- 1. Можно ли считать, что информации в вашей базе актуальна и достоверна?
- 2. Каковы вилы программного обеспечения Интернет?
- 3. Какие существуют распространенные веб-браузеры?
- 4. Как компьютерные сети различаются по способу управления?
- 5. Каковы достоинства иерархической модели сети?

### Залача 5

обзор сайтов информационных агентств, занимающихся Вам необхолимо составить экономической информацией. Оценить агентства с точки зрения объема информации, ее достоверности, оперативности, удобства потребления, структурированности.

Вопросы:

- 1. Какие виды услуг оказываются или какие поставляются информационные продукты?
- 2. Являются ли данные эксклюзивными, информации первичной?
- 3. Какова информационная политика?
- 4. На какую аудиторию рассчитаны услуги; как и в каком виде распространяются информационные продукты?
- 5. Как различаются компьютерные сети по технологии использования сервера?

### Эталон ответов:

### Tema<sub>1</sub>

- 1. Экономический анализ базируется на использовании экономической информации, которая лежит в основе разработки оптимальных управленческих решений. Качество и обоснованность принимаемых управленческих решений в значительной степени зависят от оперативности получаемой информации и достоверности, доступности и  $O(T)$ своевременности и полноты ее анализа. На современном этапе развития рыночной экономики полноценная и оперативно выполняемая аналитическая обработка экономической информации немыслима без применения средств вычислительной техники. На основе предложенных в задании публикаций в Интернете можно сделать, например, вывод обо все возрастающем интересе к экономической стороне здравоохранения, который объясняются тем, что здоровье становится все более ценным фактором. По данным Всемирной организацией здравоохранения (ВОЗ) во многих странах расходы на здравоохранение с каждым десятилетием возрастают. В развивающихся странах еще очень остро стоят вопросы предотвращения преждевременной старости, смертности, борьбы с массовыми инфекционными заболеваниями. В развитых странах эти нужды уже в большей мере удовлетворены, но возникли новые проблемы: высокая смертность от злокачественных новообразований, сердечно-сосудистых заболеваний, несчастных случаев и травм, большая продолжительность жизни и старение населения. Рост расходов на здравоохранение обусловлен и внедрением в медицинскую практику новых методов диагностики, лечения, использованием дорогостоящей аппаратуры, увеличением ассортимента и качества лекарственных средств.
- 2. Техническая и технологическая составляющая. Это современное информационное

оборудование, мощные компьютеры, развитая компьютерная сеть и соответствующие им технологии переработки информации. Нормативно-правовая составляющая. Это юридические документы: постановления, которые обеспечивают цивилизованные отношения на информационном рынке. Информационная составляющая. Это справочнонавигационные средства и структуры, помогающие находить нужную информацию. Организационная составляющая. Это элементы государственного регулирования взаимодействия производителей и распространителей информационных продуктов и услуг.

- 3. В информационном обществе процесс компьютеризации даст людям доступ к надежным источникам информации, избавит их от рутинной работы, обеспечит высокий уровень автоматизации обработки информации в производственной и социальной сферах. Движущей силой развития общества должно стать производство информационного, а не материального продукта. Материальный продукт станет информационно емким, что означает увеличение доли инноваций, дизайна и маркетинга в его стоимости. В информационном обществе изменяется не только производство, но и весь уклад жизни, система ценностей, возрастает значимость культурного досуга по отношению к материальным ценностям. По сравнению с индустриальным обществом, где все направлено на производство и потребление товаров, в информационном обществе производятся и потребляются интеллект, знания, что приводит к увеличению доли умственного труда. От человека требуется способность к творчеству, возрастает спрос на знания. Материальной и технической базой информационного общества становятся разного рода системы на базе компьютерной техники и компьютерных сетей, информационной технологии, телекоммуникационной связи.
- 4. Одним из важнейших показателей движения страны по пути к информационному обществу является степень использования информационных ресурсов для обеспечения потребностей общества. Именно по показателю доступности ресурсов потребителям Россия отстает от развитых стран мира.
- 5. Успешность продвижения к информационному обществу находится в прямой зависимости от информационной подготовки общества. В обществе доминирует недооценка роли информации в экономике. Информация недостаточно востребуется аппаратом управления, отсутствует регулярное информирование населения органами государственной власти и управления о своей деятельности. Закрытость и дефицит информации еще не начали сменяться ее достатком, свободой ее выбора и использования. Быстрой информатизации негосударственного сектора экономики еще недостаточно.

- 1. Разные люди, получившие одно и то же сообщение, по-разному оценивают его информационную ёмкость, то есть количество информации, содержащееся в нем. Это происходит оттого, что знания людей о событиях, явлениях, о которых идет речь в сообщении, до получения сообщения были различными. Поэтому те, кто знал об этом мало, сочтут, что получили много информации, те же, кто знал больше, могут сказать, что информации не получили вовсе.
- 2. Количество информации в сообщении, таким образом, зависит от того, насколько ново это сообщение для получателя. Количество информации в одном и том же сообщении должно определяться отдельно для каждого получателя, то есть иметь субъективный характер. Но субъективные вещи не поддаются сравнению и анализу, для их измерения трудно выбрать одну общую для всех единицу измерения.
- 3. Когда информация рассматривается как новизна сообщения для получателя, не ставится вопрос об измерении количества информации.
- 4. Информация может существовать в образной форме (это запахи, вкус, звуковые или зрительные образы), а может - в символьной (знаковой).
- 5. Системы знаков и правил их использования для представления информации называют языками. Есть разговорные языки, возникшие и развивающиеся вместе с народомносителем этого языка. Их называют естественными. А есть искусственные (формальные) языки, специально созданные для представления какого-либо особого вида информации

в определенной области человеческой деятельности.

### Залача 3

- 1. В технике, где информацией считается любая хранящаяся, обрабатываемая или передаваемая последовательность знаков, сигналов, часто используют простой способ определения количества информации, который может быть назван объемным. Он основан на подсчете числа символов в сообщении, то есть связан только с длиной сообщения и не учитывает его содержания.
- 2. Слово "мир" в русском алфавите записывается тремя знаками, в английском пятью (peace).
- 3. Слово "мир"  $\overline{B}$ **КОИ-8** записывается двадцатью четырьмя битами  $(111011011110100111110010)$ .
- 4. Информационный объём слова "мир" равен 3 байтам.
- 5. Кодовая таблица таблица соответствий символов и их компьютерных кодов. Во всем мире используют таблицу ASC II (American Standart Code for Iformation, Interchange). Для представления текстовой (символьной) информации в ПК используется алфавит мощностью 256 символов. Один символ из такого алфавита несет 8 бит информации. 8 бит=1 байт, следовательно, двоичный код каждого символа в компьютерном тексте занимает 1 байт памяти. Основной стандарт для кодирования символов использует шестнадцатеричные коды 00-7F, расширение стандарта - 80 -FF. Основной стандарт является международным и используется для кодирования управляющих символов, цифр и букв латинского алфавита; в расширении стандарта кодируются символы псевдографики и буквы национального алфавита (в разных странах разные).

Залача 4

- 1. Всего в 16-разрядной ячейке может храниться  $2^{16} = 6536$  различных значений. Следовательно: диапазон значений от -32768 до 32767 (от -2<sup>(k-1)</sup> до 2<sup>(k-1)</sup>-1). К - количество разрялов в машинном слове.
- 2. Машинное слово наибольшая последовательность бит, которую процессор может обрабатывать как единое целое.
- 3. Для представления чисел в памяти компьютера используются два формата: формат с фиксированной точкой и формат с плавающей точкой. Для представления чисел в памяти компьютера используются два формата: формат с фиксированной точкой и формат с плавающей точкой. Множество целых чисел, представимых в памяти ЭВМ, ограничено. Диапазон значений зависит от размера ячеек памяти, используемых для их хранения. В кразрядной ячейке может храниться 2<sup>1</sup> кразличных значений целых чисел.
- 4. Чтобы получить внутреннее представление целого положительного числа N. хранящегося в k-разрядном машинном слове, необходимо: перевести число N в двоичную систему счисления; полученный результат дополнить слева незначащими нулями до k разрядов.
- 5. Для записи внутреннего представления целого отрицательного числа (-N) необходимо: получить внутреннее представление положительного числа N ; получить обратный код этого числа заменой 0 на 1 и 1 на 0; к полученному числу прибавить 1.

- 1. Для растрового режима изображения точек необходимо хранить координаты горизонтали, вертикали (и цвета, который мы учитывать не будем). Так как  $1024*512=2^{10}*2^9=2^{19}$ , то минимально необходимо для кодирования 19 бит.
- 2. Графическая информация кодируется в ПК 2 способами: растровым; векторным. Растровой называют форму представления на экране дисплея графического изображения в

виде отдельных точек (пикселей). Минимальным объектом в растровом графическом редакторе является точка (пиксель). Растровое изображение – изображение, кодируемое характеристиками (цвет и яркость) отдельных точек, из которых состоит изображение. Векторное изображение – графический объект состоит из отрезков и дуг. Положение этих объектов определяется координатами точки и длиной радиуса. Для каждой линии указывается ее тип (сплошная, пунктирная, штрих-пунктирная), толщина, цвет.

- 3. Объем растрового изображения определяется умножением количества точек на рисунке на информационный объем одной точки, который зависит от количества возможных цветов отображения. Для черно-белого изображения информации объем одной точки равен 1 биту, т.к. она может быть либо черной, либо белой, что можно закодировать 0 или 1. Для отображения цветной точки - 8 цветов потребуется 3 бита, 16 цветов – 4 бита, 256 цветов – 8 бит (1 байт).
- 4. Объекты векторного изображения, в отличие от растровой графики, могут изменять свои размеры без потери качества (при увеличении растрового изображения увеличивается зернистость).
- 5. В зависимости от конкретной программы работает в одном из двух режимов текстовом или графическом. В текстовом режиме экран состоит из отдельных участков — знакомест. Дисплей разбивается на отдельные участки (например, на 25 строк по 80 символов), в которые могут быть выведены изображения заранее заданных форматом системы символов (букв, цифр, знаков, псевдографических символов и т.п.). В графическом режиме экран состоит множества черно-белых или "цветных" отдельных точек - пикселей, управлением яркостью свечения которых могут выводиться графики, рисунки и символы в произвольной форме их представления. Разрешающая способность изображения на экране измеряется их числом в строке и по вертикали (например,1024x768).

### **Тема 2**

- 1. В таких документах, как газеты или бюллетени, текст обычно размещается в колонках. В Word, чтобы создать колонки, достаточно выделить нужный фрагмент текста и указать число колонок, воспользовавшись командой «Колонки» в группе «Параметры страницы». Текст распределится по колонкам, перетекая из конца одной колонки в начало другой. Результат автоматического разбиения текста на колонки можно скорректировать, вставив разрыв колонки вручную, чтобы, например, выровнять длину колонок. Чтобы убрать колонки, нужно отформатировать документ как одну колонку - что, собственно, и является умолчанием Word. Помимо числа колонок, можно задать их ширину и промежуток между ними. Форматирование текста в колонках осуществляется точно так же, как и форматирование любого другого текста. Можно, например, изменить отступы и выравнивание текста в колонках с помощью горизонтальной линейки или панели инструментов.
- 2. Многие команды форматирования Word применяются ко всему документу целиком: установка полей, размера бумаги, ориентации и т.д. Добавление колонтитулов также относится к числу команд, действующих на весь документ. Для того, чтобы по-разному отформатировать различные части документа (например, изменить ориентацию отдельной страницы или изменить выравнивание в нескольких страницах), необходимо разделить документ на разделы. Например, чтобы создать титульную страницу с особыми установками форматирования, ее необходимо выделить в раздел. Можно выделить в раздел также таблицы. Раздел — это часть документа, форматирование которой никак не связано с форматированием остального документа.
- 3. Чтобы создать раздел нужно выбрать команду «Разрывы» в группе «Параметры страницы», в группе «Разрывы разделов» выбрать тип разрыва раздела, соответствующий необходимым изменениям формата. Например, при разделении документа на главы, возможно, потребуется начинать каждую из них с нечетной страницы. В этом случае в группе Разрывы разделов следует выбрать параметр «С нечетной страницы».
- 4. Книжный формат подразумевает, что высота страницы больше ее ширины. На страницах

такой ориентации удобно размещать портреты — этот формат называют портретным. Иногда удобно распечатать документ, изменив ориентацию бумаги с книжной на альбомную. Например, когда в документе есть широкие таблицы или графические элементы, которые лучше разместить в ряд. Альбомная ориентация также подходит для вывода на печать объявлений. Чтобы изменить ориентацию страницы нужно выбрать команду «Ориентация» в группе «Параметры страницы» на вкладке «Разметка страницы».

5. Иногда возникает необходимость в одном документе свести страницы с книжной и альбомной ориентацией. Например, для более удобного чтения таблиц, широких схем, иллюстраций. Просто так поменять ориентацию выбранной страницы невозможно, даже отделив нужные страницы разрывом, невозможно применить изменения только к ним. Необходимо – отделить нужные страницы разрывом раздела.

- 1. Каталоги и поисковые серверы две стороны поиска информации в Интернет. Поисковые серверы - это выделенные компьютеры, которые автоматически просматривают все ресурсы Интернет, которые могут найти, и индексируют их содержание. Затем Вы можете передать такому серверу фразу или набор ключевых слов, описывающих интересующую Вас тему, и сервер возвратит Вам список ресурсов, соответствующих Вашему запросу. Таких серверов существует довольно-таки много. К самым популярным русскоязычным поисковым серверам можно отнести rambler.ru, yandex.ru, yahoo.ru и другие. В каталогах Интернет хранятся тематически систематизированные коллекции ссылок на различные сетевые ресурсы, в первую очередь на документы World Wide Web. Ссылки в такие каталоги заносятся не автоматически, но их администраторами. В результате пользователю не нужно самому собирать все ссылки по интересующему его вопросу, но достаточно найти этот вопрос в каталоге - работа по поиску и систематизации ссылок уже сделана за него. Для поиска текста статьи возможно в качестве запроса для поисковой машины, например, yandex.ru использовать предложенную в задании цитату.
- 2. Использовать приложение MS Office Power Point.
- 3. Формат файла с расширением .html.
- 4. Шаблоны оформления позволяют создать презентацию с нужным графическим дизайном. Шаблоны PowerPoint могут включать образцы текста и изображения. PowerPoint содержит набор шаблонов оформления. Каждый шаблон имеет уникальное сочетание шрифта, стилей маркеров, фона, цветовой схемы, макета – всех основных элементов оформления слайда. Однако PowerPoint предоставляет значительную свободу действий, так что можно легко создавать шаблоны с использованием собственных шрифтов, цветов и фона. Чтобы применить шаблон оформления презентации необходимо: открыть презентацию и выделить эскизы слайдов, для которых будет применяться шаблон. Если выбран один слайд, то шаблон оформления применяется ко всем слайдам, которые на данный момент используют тот же шаблон, что и выбранный слайд. Если выбрано несколько слайдов, то шаблон применяется только к ним.
- 5. Переходы между слайдами это эффекты анимации, вставляемые во время показа при смене слайдов. Скорость эффекта перехода между слайдами можно контролировать. Можно также добавлять звук при смене слайдов. В приложении Microsoft Office PowerPoint предусмотрено множество различных типов переходов между слайдами: жалюзи горизонтальные, жалюзи вертикальные, прямоугольник внутрь, прямоугольник наружу, шашки горизонтальные и т.п. Анимация - добавление к тексту или объекту специального видео- или звукового эффекта. Например, можно создать элементы текстового списка, влетающие на страницу слева по одному слову, или добавить звук аплодисментов при открытии рисунка. Анимация звуков, гиперссылок, текста, графики, схем, диаграмм и объектов подчеркивает различные аспекты содержания, управляет ходом изложения материалов и делает презентацию более интересной. На вкладке Анимация в группе Анимация можно выбрать нужный эффект анимации в списке Анимация.
- 1. Использовать приложение MS Office Excel.
- 2. Столбец «A»: Прогноз деятельности стоматологического кабинета, Объем услуг, Средняя цена услуги, Доход, Расходы, Прибыль, Прогнозные допущения, Рост объема услуг, Рост цен. Первая строка списка включает годы. Объем услуг (будущего года) = (1+% роста услуг) \* объем услуг (текущего года); Средняя цена услуги (будущего года) = (1+ %роста цен) \* Средняя цена услуги (текущего года); Доход = Объем услуг \* Средняя цена услуги; Расходы (будущего года) = (1+ %Рост цен) \* Расходы (текущего года); Прибыль = Доход – Расходы.
- 3. Расчеты произвести, используя в формулах по необходимости относительные и абсолютные адреса ячеек. Столбцы, содержащие прогноз на следующие годы, заполнить простым копированием формул, содержащихся в исходном столбце.
- 4. По форме записи ссылки могут быть двух типов: A1 и R1C1. В типе A1 первым указывается заголовок столбца, вторым — заголовок строки. Например: D5; G24; AF13. В типе R1C1 первой указывается строка с префиксом R, а вторым — числовой номер столбца с префиксом С, например, R12C5. По своим свойствам ссылки могут быть абсолютными и относительными. Во втором случае говорят просто "ссылка". Относительные ссылки обладают свойством автоматической коррекции координат ячейки при переносе (копировании) формулы в другую ячейку. Абсолютные ссылки таким свойством не обладают. Для задания абсолютной ссылки в типе A1 добавляется знак "\$" перед заголовком столбца и (или) перед заголовком строки, например: \$A\$10; D\$25; \$AF16. Для типа R1C1 номер строки и (или) столбца при задании абсолютной ссылки заключается в квадратные скобки, например, для приведенных выше примеров можно записать: R[10]C[1]; R[25]C4; R16C[34].Допускаются ссылки на другой лист, другую книгу (внешние ссылки) и другое приложение (удаленные ссылки).
- 5. Скопировать полученный лист. Создать на скопированном листе новый финансовый прогноз, изменив прогнозные допущения.

- 1. Использовать приложение MS Office Excel.
- 2. Вводить формулу надо со знака равенства. Это надо для того, чтобы Excel понял, что в ячейку вводится именно формула, а не данные. В первую очередь выполняются выражения внутри скобок. Умножение и деление имеют более высокий приоритет чем сложение и вычитание. Операторы с одинаковым приоритетом выполняются слева направо. Если в формуле количество закрывающих и открывающих скобок не совпадает, Excel выдаст сообщение об ошибке и предложит вариант ее исправления.
- 3. Функция Excel это заранее определенная формула, которая работает с одним или несколькими значениями и возвращает результат. Наиболее распространенные функции Excel являются краткой записью часто используемых формул. Например, функция =СУММ(А1:А4) аналогична записи =А1+А2+А3+А4. Некоторые функции выполняют сложные вычисления. Каждая функция состоит из имени и аргумента. В предыдущем случае СУММ - это имя функции, а А1:А4 - аргумент. Аргумент заключается в круглые скобки. Для выбора функции служит кнопка "Вставка функции" в строке формул. В окне диалога "Поиск функции" можно произвести поиск. В выпадающем списке "Категория" надо выбрать подходящую категорию для использования функции. Саму функцию выбирают в нижнем окне "Выберите функцию".
- 4. Для создания диаграммы необходимо воспользоваться инструментами панели "Диаграммы" ленты "Вставка". После этого надо указать диапазон данных для построения диаграммы. Если данные берутся из всей таблицы, то достаточно указать любую ячейку таблицы. Если надо выбрать лишь определенные данные из таблицы, то надо выделить этот диапазон. Во время выделения можно пользоваться кнопками Shift, Ctrl. После вставки диаграммы в окне Excel 2007 появляется контекстный инструмент "Работа с диаграммами", содержащий три ленты "Конструктор", "Макет", "Формат".
- 5. Excel позволяет объединять ячейки, что придает сетке новые возможности, которые можно использовать для создания более четких форм и отчетов. При объединении ячеек образуется одна ячейка, размеры которой совпадают с размерами первоначального

выделения. Объединенная ячейка получает адрес верхней левой ячейки исходного диапазона. Остальные исходные ячейки практически перестают существовать. Если в формуле встречается ссылка на такую ячейку, она рассматривается как пустая, и в зависимости от типа формулы ссылка может возвратить нулевое или ошибочное значение. Чтобы объединить ячейки, надо выполнить следующее: выделить исходные ячейки; на вкладке "Выравнивание" окна диалога "Формат ячеек" установить флажок "Объединение ячеек"; нажать "ОК".

### Задача 5

- 1. В первом приближении все программы, работающие на компьютере, можно условно разделить на три класса: системные, прикладные, инструментальные. Прикладные программы помогают пользователю решать на компьютере конкретные задачи, не прибегая к программированию. В данный класс входят программные продукты, выполняющие обработку информации различных предметных областей. Это и программы общего назначения (текстовые и графические редакторы, электронные таблицы, системы управления базами данных), и специализированные программные продукты, и системы автоматизированного проектирования, и экспертные системы, это и сложные системы массового. В области экономики и финансов часто применяются процессоры электронных таблиц. Среди наиболее известных программных систем, предназначенных для ведения электронных таблиц, могут быть названы SuperCalc, Lotus-1-2-3, Quattro Pro, MS Excel. Для работы с электронными таблицами будем использовать MS Excel в силу его массового распространения. Структурно основным объектом Excel является рабочая книга, которая сохраняется как целостный объект в едином файле, имеющем по умолчанию расширение \*.xls (Excel 2007.xlsx). Книга делится на листы, а листы, в свою очередь, - на ячейки. Если из общего списка необходимо выбрать лишь часть информации, соответствующую некоторым условиям, то следует провести фильтрацию данных. Для того чтобы отобрать данные о сотрудниках, будем использовать также расширенный фильтр.
- 2. В отдельном диапазоне вводятся условия (включая имя поля), в соответствии с которыми требуется произвести фильтрацию. Для того чтобы найти строки, отвечающие более чем двум наборам условий, включить несколько столбцов с одинаковыми заголовками.
- 3. Выбрать команду «Данные/Сортировка и фильтр/Фильтр». Нажать на кнопку в заголовке столбца "Стаж работы", и выбрать пункт Числовые фильтры/ «меньше» 7, для столбца "Зарплата" - «меньше» 20000.
- 4. Вычислить по формуле среднюю зарплату сотрудников (мастер функций), использовать фильтр.
- 5. Использовать фильтры для полей "Отдел", "Стаж работы", "Зарплата".

#### **Тема 4**

### Задача 1

1. Интернет – всемирная компьютерная сеть, составленная из разнообразных локальных и глобальных компьютерных сетей, объединенных стандартными соглашениями о способах обмена информацией и единой системой адресации. В Интернете не существует единого центрального компьютера, управляющего работой сети - его ресурсы распределены между тысячами отдельных компьютеров. Интернет не имеет никакого собственника, здесь нет и специального органа управления, который бы контролировал всю работу сети Интернет. Представители сетей собираются вместе и решают, как им соединяться друг с другом и содержать эти взаимосвязи. Пользователь платит за подключение к некоторой региональной сети, которая в свою очередь платит за свой доступ сетевому владельцу государственного масштаба. С социальной точки зрения, Интернет – информационное пространство, рождающее информационную культуру со своим образом мысли, своим языком, своей этикой. Под разнообразием сетей понимается то, что они работают под

управлением различных операционных систем, и используют для передачи данных внутри сети различные протоколы. Сети же обмениваются по протоколам семейства TCP/IP. Эти протоколы обеспечивают возможность надежно и быстро передавать информацию даже по не слишком надежным линиям связи. Система адресации Интернета (URL-адреса) обеспечивает уникальными координатами каждый компьютер (точнее, практически каждый ресурс компьютера) и каждого пользователя Интернета.

- 2. Структура Интернет напоминает паутину, в узлах которой находятся компьютеры, связанные между собой линиями связи. Узлы Интернет, связанные высокоскоростными линиями связи, составляют базис Интернет. Имеется современная структура трансконтинентальных суперскоростных (и очень дорогих) линий связи, соединяющих страны и континенты. К этим линиям связи подсоединены менее мощные линии (пересылают данные с меньшей скоростью). К ним присоединяются линии связи попроще и т.д. Физически данные в сети могут передаваться по электрическим или стекловолоконным кабелям, по телефонным проводам, через спутники и радиомодемы. Отдельные подсети связываются через компьютеры, называемые шлюзами. Шлюзом может служить как специальное устройство, так и компьютер, который имеет программное обеспечение, выполняющее функции маршрутизации пакетов. Оцифрованные данные пересылаются через маршрутизаторы, которые соединяют сети с помощью сложных алгоритмов, выбирая маршруты для информационных потоков. Маршрутизация – это процедура определения пути следования пакета из одной сети в другую. Проблема доставки пакетов в такой системе решается путем реализации во всех узлах сети и шлюзах межсетевого протокола IP.
- 3. Компьютерная сеть совокупность компьютеров и терминалов, соединенных с помощью каналов связи в единую систему, удовлетворяющую требованиям распределенной обработки данных. Для создания компьютерных сетей необходимо специальное аппаратное обеспечение (сетевое оборудование) и специальное программное обеспечение (сетевые программные средства). Преимущества работы в сети перед работой на отдельной машине заключаются в том, что пользователь получает значительно более широкие возможности за счет доступа к ресурсам сети. Пользователь может воспользоваться более мощными машинами для запуска каких-либо программ, если мощность его компьютера недостаточна для этого (удаленный запуск программ), обмениваться информацией с другими пользователями сети. Можно сэкономить определенные средства за счет того, что сразу несколько пользователей получат возможность работать с одним общим устройством, например принтером.
- 4. Назначение компьютерных сетей: обеспечение совместного использования аппаратных и программных ресурсов сети; обеспечение совместного доступа к ресурсам данных.
- 5. Группы сотрудников, работающих над одной задачей, проектом в рамках локальной сети, называются рабочими группами. В рамках одной локальной сети может быть несколько рабочих групп. У участников рабочих групп могут быть разные права для доступа к общим ресурсам сети. Разделение и ограничение прав участников компьютерной сети называется политикой сети. Управление сетевыми политиками называется администрированием сети. Лицо, организующее работу участников локальной компьютерной сети, называется системным администратором.

#### Задача 2

1. В 1961 году DARPA – оборонное агентство передовых исследовательских проектов - по заданию министерства обороны США приступило к проекту по созданию экспериментальной сети передачи пакетов. Была спроектирована сеть, которая явилась предтечей Internet, – она называлась ARPAnet. Эта сеть, предназначалась первоначально для изучения того, как поддерживать связь в случае ядерного нападения. Предполагалось: любая часть сети может исчезнуть в любой момент. Это требование дает ключ к пониманию принципов построения и структуры Internet. В семидесятых годах при поддержке ARPA были разработаны правила, или протоколы, пересылки данных между различными компьютерными сетями. Эти протоколы с общим именем 'TCP/IP' сделали возможным разработку всемирной Сети. Эксперимент с ARPANET был настолько успешен, что многие организации захотели войти в нее с целью использования для ежедневной передачи данных. В девяностых годах сеть продолжала разрастаться

экспоненциально. Вначале Интернет функционировал как средство научного и информационного обмена и не носил коммерческого характера. Однако вскоре открылась коммерческая сторона его использования. Появился новый термин Intranet, который обозначает применение информационных технологий Интернет для нужд компаний и корпораций в качестве основы их корпоративных информационных ресурсов.

- 2. В основу проекта были положены три основные идеи: каждый узел сети соединен с другими, так что существует несколько различных путей от узла к узлу; все узлы и связи рассматриваются как ненадежные; существуют автоматически обновляемые таблицы перенаправления пакетов - пакет, предназначенный для несоседнего узла отправляется на ближайший к нему, согласно таблице перенаправления пакетов, при недоступности этого узла - на следующий и т.д. Созданная по таким принципам система не имела централизованного узла управления, и следовательно безболезненно могла изменять свою конфигурацию. В модели ARPAnet всегда была связь между компьютером-источником и компьютером-приемником.
- 3. ARPAnet использовала технологию передачи данных, которая называется "коммутация пакетов" (packet switching). При этой технологии передаваемое по сети сообщение разбивается на небольшие пакеты, каждый из которых имеет свой адрес назначения. Пакеты перемещаются по сети независимо. Основной принцип состоял в том, что любой компьютер мог связаться как равный с равным с любым другим компьютером. Для того чтобы послать сообщение по сети, компьютер должен поместить данные в некий "конверт", указать на этом "конверте" конкретный адрес в сети и передать получившиеся в результате этих процедур пакеты в сеть. (Каждый пакет содержит в себе адреса компьютеров отправителя и получателя, передаваемые данные и порядковый номер пакета в общем потоке данных.) Благодаря тому, что каждый пакет содержит все необходимые данные, он может доставляться независимо от других, пакеты могут добираться до места назначения разными путями. Компьютер-получатель выбирает из пакетов данные и собирает из них тот файл, который был заказан.
- 4. Витая пара (TP Twisted Pair)- это кабель, выполненный в виде скрученной пары проводов. Витая пара наилучшим образом подходит для малых учреждений. Недостатками данного кабеля является высокий коэффициент затухания сигнала и высокая чувствительность к электромагнитным помехам, поэтому максимальное расстояние между устройствами в локальной сети при использовании витой пары должно быть не более 100 метров. . Коаксиальный кабель состоит из центрального проводника, который окружен слоем диэлектрика. Коаксиальный кабель может обеспечивать передачу по десяткам каналов. Таким способом можно передавать звуки, видео сигналы и другие данные. Длина кабеля может достигать до 50 км. Оптоволоконный кабель - носителем информации является световой луч. Такая система устойчива к внешним электрическим помехам и таким образом возможна очень быстрая, секретная и безошибочная передача данных со скоростью до 2 Гбит/с. Количество каналов в таких кабелях огромно. К недостаткам оптоволоконного кабеля можно отнести большую стоимость, а также сложность полсоелинения. Радиоволны в микроволновом диапазоне используются в качестве передающей среды в беспроводных локальных сетях, либо между мостами или шлюзами для связи между локальными сетями. В первом случае максимальное расстояние между станциями составляет 200 - 300 м, во втором - это расстояние прямой видимости. Скорость передачи данных - до 2 Мбит/с. Беспроводные локальные сети считаются перспективным направлением развития ЛС. Их преимущество - простота и мобильность. Исчезают проблемы, связанные с прокладкой и монтажом кабельных соединений - достаточно установить интерфейсные платы на рабочие станции, чтобы сеть была готова к работе.
- 5. Пропускная способность максимальный объем данных, передаваемых сетью в единицу времени. Пропускная способность измеряется в Мбит/с.

### Залача 3

1. Каталоги и поисковые серверы - две стороны поиска информации в Интернет. Поисковые серверы - это выделенные компьютеры, которые автоматически просматривают все ресурсы Интернет, которые могут найти, и индексируют их содержание. Такому серверу можно передать фразу или набор ключевых слов, описывающих интересующую тему, и сервер возвратит список ресурсов, соответствующих запросу. К самым популярным русскоязычным поисковым серверам можно отнести rambler.ru, yandex.ru, yahoo.ru и другие. В каталогах Интернет хранятся тематически систематизированные коллекции ссылок на различные сетевые ресурсы, в первую очередь на документы World Wide Web. Ссылки в такие каталоги заносятся не автоматически, но их администраторами. В результате пользователю не нужно самому собирать все ссылки по интересующему его вопросу, но достаточно найти этот вопрос в каталоге - работа по поиску и систематизации ссылок уже сделана за него.

- 2. Сети классифицируют по протяженности линий связи, топологии и способу управления.
- 3. Топология принцип построения ("конфигурация" или "схема") сетевых соединений.
- 4. По топологии (способу соединения элементов) различают сети: линейная, кольцевая, древовидная, звездообразная, ячеистая и полносвязная.
- 5. Каждая топология имеет свои достоинства и недостатки. Например, сеть с полносвязной топологией наиболее дорогая, но самая надежная, поскольку при отказе какой-либо линии связи передаваемая информация может быть направлена в обход. Сеть с шинной топологией наоборот самая дешевая, но при отказе канала передачи данных из строя выходит вся сеть. Кроме того, такая сеть требует специального программного обеспечения для одновременной передачи информации между несколькими машинами по одному каналу. Наиболее проста работа (и программное обеспечение) в сети с кольцевой топологией, так как передача информации в такой сети производится только в одном направлении, а каждый компьютер принимает сигнал и передает его следующей станции. В то же время, выход из строя одной части кольца приводит к отказу всей сети. В сети с топологией "Звезда" каждый компьютер подключается отдельным кабелем к общему устройству, называемому концентратором, который находится в центре сети. Главное преимущество этой топологии перед общей шиной - существенно большая надежность. Любые неприятности с кабелем касаются лишь того компьютера, к которому этот кабель присоединен, и только неисправность концентратора может вывести из строя всю сеть. Кроме того, концентратор может играть роль интеллектуального фильтра информации, поступающей от узлов в сеть, и при необходимости блокировать запрещенные администратором передачи. К недостаткам топологии типа звезда относится более высокая стоимость сетевого оборудования из-за необходимости приобретения концентратора. Кроме того, возможности по наращиванию количества узлов в сети ограничиваются количеством портов концентратора. В настоящее время иерархическая звезда является самым распространенным типом топологии связей как в локальных, так и глобальных сетях. "Дерево": топология сети с более чем двумя оконечными и, по крайней мере, двумя промежуточными узлами (концентраторами). В такой сети между любыми двумя узлами существует только один путь

### Задача 4

1. Хотя основным источником актуальной и достоверной считается Интернет, сеть не дает гарантий достоверности информации. Однако существуют признаки надёжного сайта, информации с которого можно доверять. Авторство сайта: является ли сайт официальным сайтом организации или зарегистрированным электронным СМИ? Контактные данные авторов: указаны ли контактные данные ответственных за сайт (адрес, тел., эл. почта)? Источники информации: указаны ли источники, из которых взята информация или авторитетный автор статьи? И субъективный признак - аккуратность представления информации: опечаток и ошибок в написании слов и предложений почти нет. Цель создания сайта: является ли основной целью сайта - информирование о фактах (в отличие от высказывания мнений или рекламирования)? Актуальность данных: регулярно ли обновляется информация на сайте? Владелец домена: соответствует ли владелец домена, на котором размещён сайт, заявленному авторству сайта (проверяется по базе данных Whois)? Сайт Центрального банка Российской Федерации обладает всеми признаками надежного сайта, информация оперативно обновляется, поэтому можно считать, что информации в нашей базе актуальна и достоверна.

- 2. Программное обеспечение Интернет. Браузеры (browsers) исследователи Всемирной Паутины (WWW). Это программы, позволяющие находить и просматривать гипертекстовые документы, опубликованные в Сети и на Вашем компьютере: Microsoft Internet Explorer, Netscape Navigator, Opera. Почтовые программы (e-mail programmes) – специальные программы для принятия, отправки, сортировки и просмотра электронной почты: Eudora, The Bat!, MS Outlook, Pegasus. FTP-клиенты – программы для обмена файлами: CuteFTP, WS\_FTP. Менеджеры загрузки (download manager) – программы для перекачки файлов из Сети: Download Master, ReGet, GetRight, FlashGet. Программы общения (chat programmes) – программы, предоставляющие возможность вести переговоры в Сети как в текстовом режиме, так и в режиме аудио и видео обмена: MicroIRC, ICQ, IPhone, EasyTalk, NetMeeting. HTML-редакторы – программы для подготовки Web-документов: FrontPage 2000, DreamWeaver. Дополнительные программы – для доступа к аудио и видео информации (RealPlayer), для просмотра pdf- документов (Adobe Acrobat Reader), для проигрывания файлов формата Macromedia Flash (FlashPlayer), для онлайнового перевода гипертекстов на русский язык (Web TranSite). Этим перечнем список программного обеспечения Интернета не ограничивается. Каждая из групп может быть значительно пополнена примерами.
- 3. Браузеры существуют для различных операционных систем. Windows Internet Explorer, сокращённо IE — бесплатный графический веб-обозреватель корпорации Microsoft для ОС семейства Windows. Opera (О́пера) — один из самых развитых и популярных браузеров. Помимо основных функций браузера, в него интегрированы возможности почтового/новостного клиента, адресной книги, агрегатора RSS (Rich Site Summary обогащённая сводка сайта—предназначен для описания лент новостей), клиента IRC (чата), менеджера закачек, WAP-браузера, а также виджетов — графических модулей, основанных на HTML и работающих вне окна браузера. Opera оптимизирован для систем: Windows, BeOS, Macintosh, Linux, EPOC. Mozilla Firefox (Мозилла Файрфокс) - занимает второе место в мире по популярности. Открытый набор программ для работы в сети Интернет. Изначально основан на исходном коде Netscape Navigator. Он включает в себя web-браузер, почтовый клиент, календарь, IRC-клиент ChatZilla, простой HTML редактор и инструменты для Web-разработчиков. Существуют версии для большинства современных операционных систем: Windows, GNU/Linux, FreeBSD, OS/2, Mac OS X, а так же и для других операционных систем. SeaMonkey — свободный набор программ для работы в Интернете. SeaMonkey включает в себя web-браузер, почтовый клиент, календарь, IRC-клиент, простой HTML-редактор и инструменты для Web-разработчиков.
- 4. По способу управления различают сети: одноранговые и с выделенным сервером (иерархические сети). Все компьютеры одноранговой сети равноправны. Любой пользователь сети может получить доступ к данным, хранящимся на любом компьютере. Главное достоинство одноранговых сетей – это простота установки и эксплуатации. Главный недостаток – проблемы с защитой информации. В иерархической сети при установке сети заранее выделяются один или несколько серверов - компьютеров, которые управляют обменом данных по сети и распределением ресурсов. Сервер является как бы старшим или главным компьютером в сети. Компьютер, который через локальную сеть обращается к ресурсам, хранящимся на сервере, называют клиентом сети или рабочей станцией.
- 5. Иерархическая модель сети является наиболее предпочтительной, так как позволяет создать наиболее устойчивую структуру сети и более рационально распределить ресурсы. Также достоинством иерархической сети является более высокий уровень защиты данных. Недостаток иерархической сети, по сравнению с одноранговыми сетями более высокая сложность установки и модернизации сети.

### Задача 5

1. Тематические новостные подборки, бюллетени, анализ, прогноз, обзоры ситуации по регионам, рейтинги, котировки акций и векселей. Например, информационное агентство AK&M - базы данных, бюллетени, рейтинги, новости; индексы, курсы валют, акции, векселя. Финмаркет - аналитические статьи, новости. Ореанда - финансовые и

политические новости, комментарии, тематические дайджесты центральной и региональной прессы, пресс-релизы.

- 2. Качество информационной ленты повышается за счет эксклюзивной информации, в которой раскрывается история события. Продажа информации через Интернет в силу наличия огромного количества бесплатных данных требует исключительного сервиса, эксклюзивных данных, а также высокого профессионализма от информационных компаний.
- 3. Известно, что чем более актуальна, структурирована и достоверна информация, тем она в большей степени становится товаром. Многие аналитические агентства зарабатывают большие деньги именно на продаже информации. В обществе, где информация является товаром, неизбежно возникает желание не публиковать бесплатно то, что можно продать за деньги. Платные Интернет-подписки, открытый доступ… Финмаркет - полный спектр финансовой, фондовой, экономической информации (курсы, ставки, котировки, итоги торгов и пр.) для зарегистрированных пользователей.
- 4. Информационное агентство «РосБизнесКонсалтинг» провело исследовании собственной аудитории. Наиболее активно ресурсы РБК посещают представители IT-отрасли, сотрудники финансовых учреждений и страховых компаний. РБК имеет самую большую бизнес-аудиторию среди российских СМИ (более 2 миллионов человек). Аудитория всех ресурсов РБК превышает 4 миллиона человек. Информационные продукты распространяются на дисках, по эл. почте, радиоэфир, факс, курьеры…
- **5.** По технологии использования сервера различают сети с архитектурой файл-сервер и сети с архитектурой клиент-сервер. В первой модели используется файловый сервер, на котором хранится большинство программ и данных. По требованию пользователя ему пересылаются необходимая программа и данные. Обработка информации выполняется на рабочей станции. В системах с архитектурой клиент-сервер хранение данных и их обработка производится на мощном сервере, который выполняет также контроль за доступом к ресурсам и данным. Рабочая станция получает только результаты запроса

### **2. Промежуточная аттестация по дисциплине (модулю) включает в себя зачет Вопросы к зачету (ОПК-10.2, ОПК-10.3):**

- 1. Классификация баз данных по характеру данных и обращению к ним
- 2. Кодирование данных двоичным кодом
- 3. Понятие компьютерного вируса. Признаки появления вируса
- 4. Основные определения языка программирования Паскаль
- 5. Требования к базам данных
- 6. Понятие компьютерной сети и ее назначение
- 7. Базовая аппаратная конфигурация компьютера
- 8. Типы данных языка программирования Паскаль
- 9. Атрибуты файлов
- 10. Основные меры по защите от вирусов
- 11. Работа с базами данных
- 12. Понятие и возможности табличного процессора
- 13. Классификация баз данных по типу структурированности
- 14. Операторы присваивания. Арифметические выражения. Порядок выполнения

операций на языке программирования Паскаль

- 15. Периферийные устройства
- 16. Построение системы безопасности информационных систем
- 17. Классификация компьютерных сетей по топологии
- 18. Понятие информации. Свойства информации
- 19. Типы документов текстового редактора MicrosoftWord
- 20. Пользователи баз данных
- 21. Разновидности компьютерных вирусов
- 22. Режимы отображения документов текстового редактора MicrosoftWord
- 23. Угрозы безопасности информационных систем
- 24. Классификация антивирусных программ
- 25. Классификация служебных программных средств
- 26. Алгоритмические структуры
- 27. Классификация компьютерных сетей по масштабам
- 28. Классификация прикладных программных средств
- 29. Понятие алгоритма. Свойства алгоритма
- 30. Понятие и основные функции операционной системы

### **3.2. Вопросы базового минимума по дисциплине**

- 1. Классификация баз данных по характеру данных и обращению к ним
- 2. Кодирование данных двоичным кодом
- 3. Понятие компьютерного вируса. Признаки появления вируса
- 4. Основные определения языка программирования Паскаль
- 5. Требования к базам данных
- 6. Понятие компьютерной сети и ее назначение
- 7. Базовая аппаратная конфигурация компьютера
- 8. Типы данных языка программирования Паскаль
- 9. Атрибуты файлов
- 10. Основные меры по защите от вирусов
- 11. Работа с базами данных
- 12. Понятие и возможности табличного процессора
- 13. Классификация баз данных по типу структурированности
- 14. Операторы присваивания. Арифметические выражения. Порядок выполнения операций на языке программирования Паскаль
- 15. Периферийные устройства
- 16. Построение системы безопасности информационных систем
- 17. Классификация компьютерных сетей по топологии
- 18. Понятие информации. Свойства информации
- 19. Типы документов текстового редактора MicrosoftWord
- 20. Пользователи баз данных
- 21. Разновидности компьютерных вирусов
- 22. Режимы отображения документов текстового редактора MicrosoftWord
- 23. Угрозы безопасности информационных систем
- 24. Классификация антивирусных программ
- 25. Классификация служебных программных средств
- 26. Алгоритмические структуры
- 27. Классификация компьютерных сетей по масштабам
- 28. Классификация прикладных программных средств
- 29. Понятие алгоритма. Свойства алгоритма
	- Понятие и основные функции операционной системы

# **4. Методические материалы, определяющие процедуры оценивания знаний, умений,**

**навыков и (или) опыта деятельности, характеризующих этапы формирования компетенций.** Основными этапами формирования указанных компетенций при изучении обучающимися дисциплины являются последовательное изучение содержательно связанных между собой *разделов (тем)* учебных занятий. Изучение каждого раздела (темы) предполагает овладение обучающимися необходимыми компетенциями. Результат аттестации обучающихся на различных этапах формирования компетенций показывает уровень освоения компетенций обучающимися.

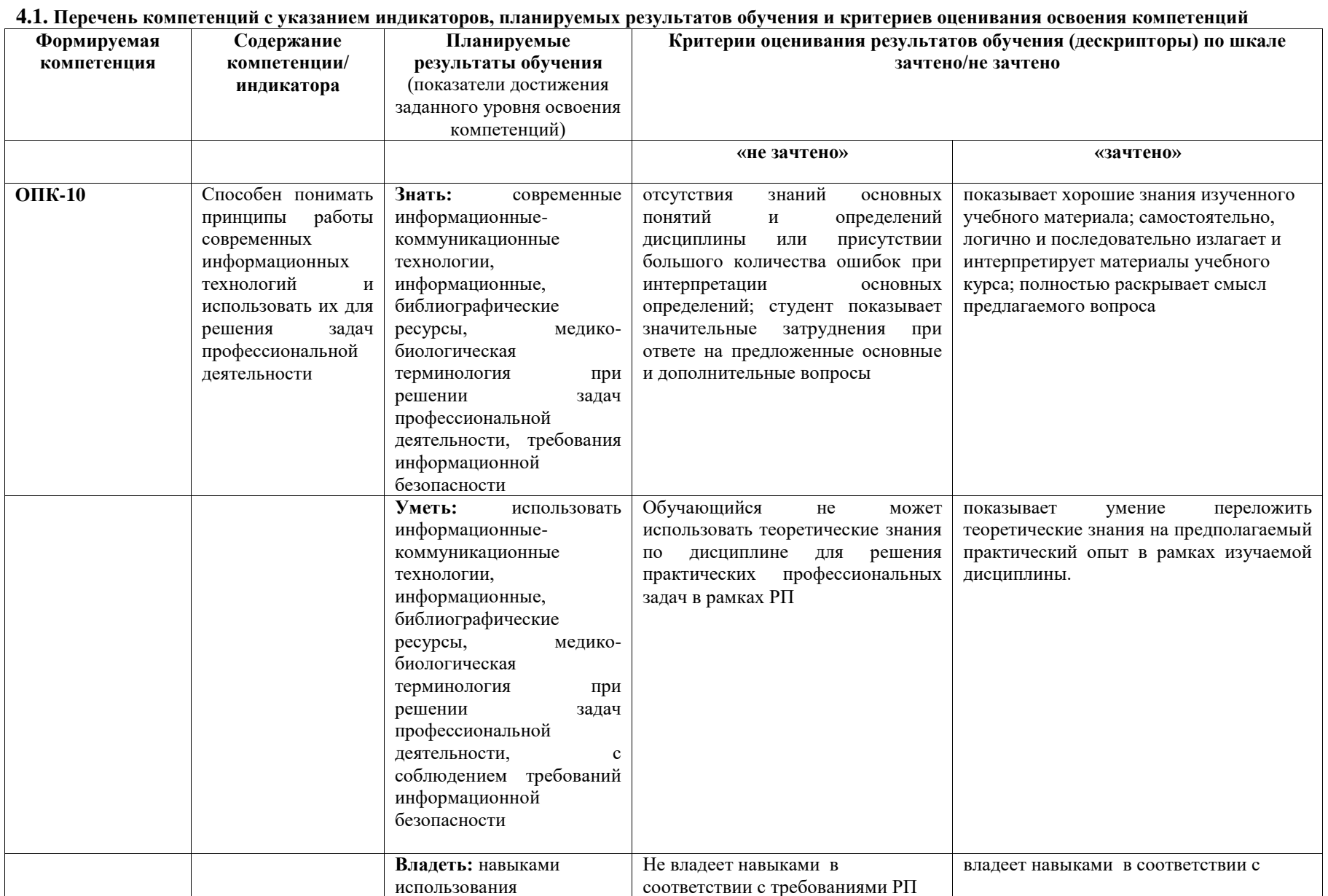

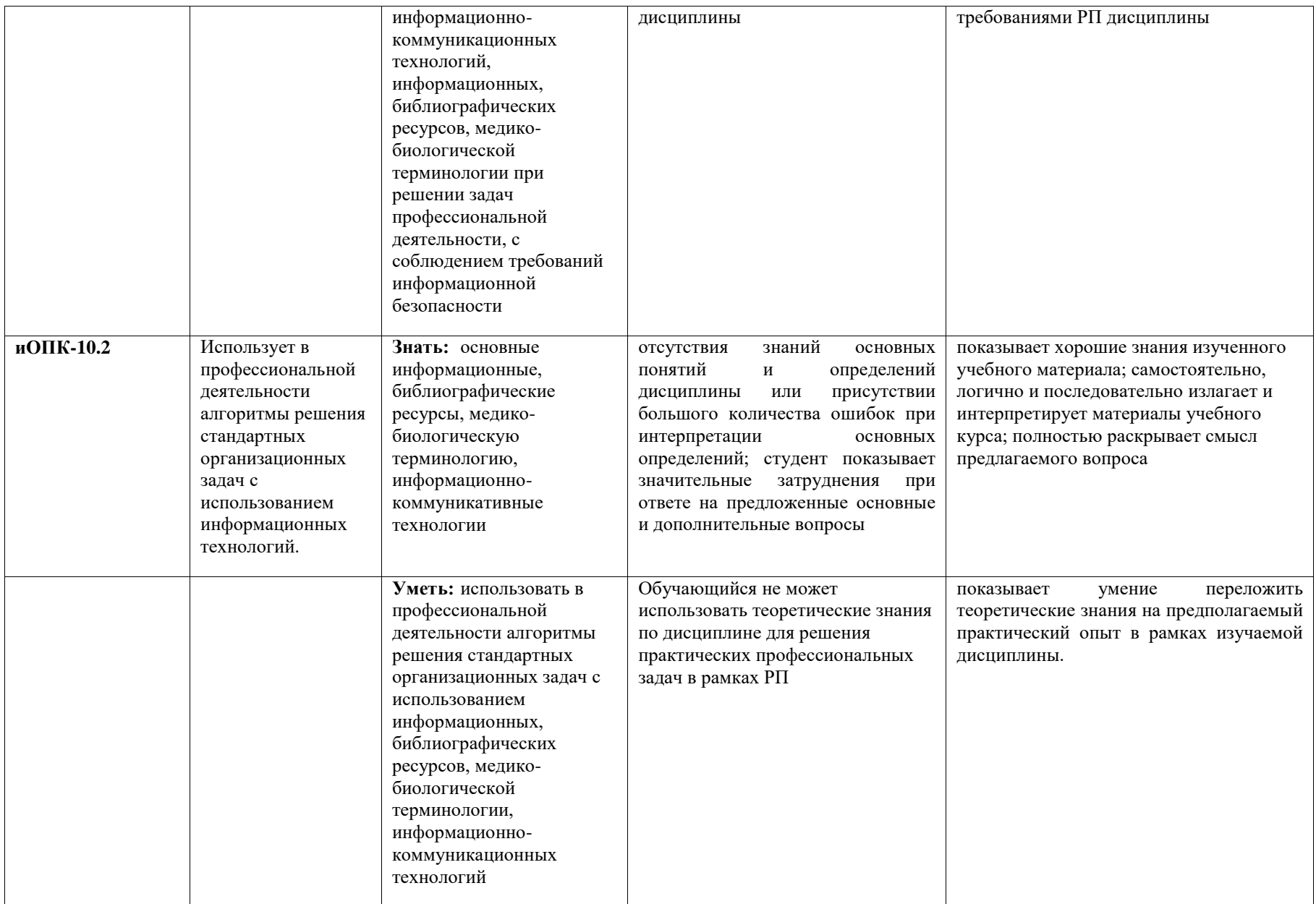

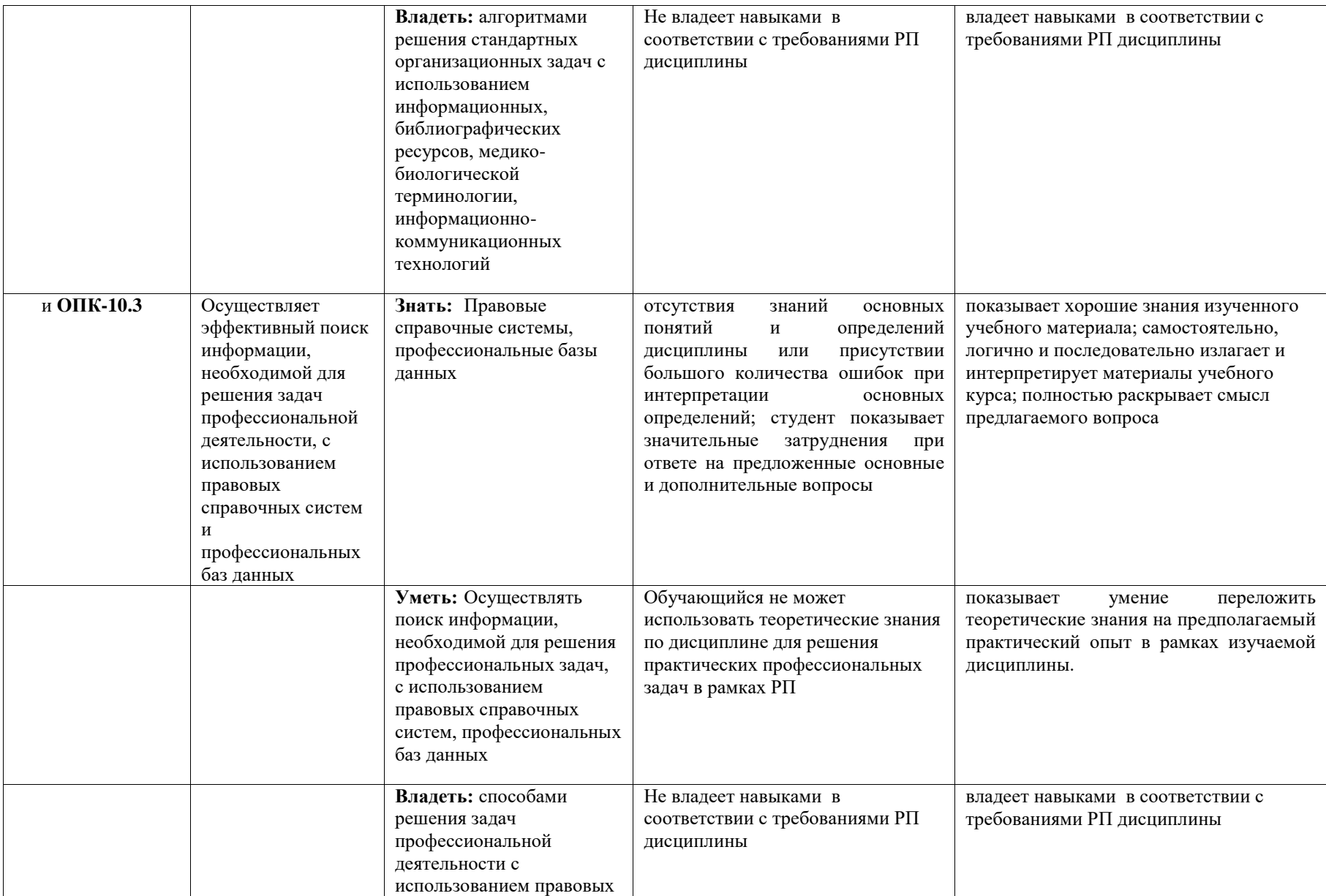

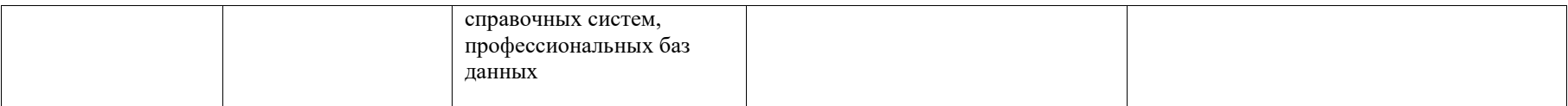

### **4.2. Шкала и процедура оценивания**

4.2.1. процедуры оценивания компетенций (результатов)

| N° | Компоненты контроля        | Характеристика                                       |
|----|----------------------------|------------------------------------------------------|
|    | Способ организации         | традиционный;                                        |
|    | Этапы учебной деятельности | Текущий контроль успеваемости.                       |
|    |                            | Промежуточная аттестация                             |
| 3. | Лицо, осуществляющее       | преподаватель                                        |
|    | контроль                   |                                                      |
| 4. | Массовость охвата          | Групповой, индивидуальный;                           |
|    | Метод контроля             | Устный ответ, стандартизированный тестовый контроль, |
|    |                            | доклад/устное реферативное сообщение. Решение        |
|    |                            | ситуационных задач.                                  |

### **4.2.2. Шкалы оценивания компетенций (результатов освоения) Для устного ответа:**

• Оценка "отлично" выставляется студенту, если он глубоко и прочно усвоил программный материал, исчерпывающе, последовательно, четко и логически стройно его излагает, умеет тесно увязывать теорию с практикой, причем не затрудняется с ответом при видоизменении вопроса, использует в ответе материал монографической литературы, правильно обосновывает принятое решение, владеет разносторонними навыками и приемами обоснования своего ответа.

• Оценка "хорошо" выставляется студенту, если он твердо знает материал, грамотно и по существу излагает его, не допуская существенных неточностей в ответе на вопрос, владеет необходимыми навыками и приемами обоснования своего ответа.

• Оценка "удовлетворительно" выставляется студенту, если он имеет знания только основного материала, но не усвоил его деталей, допускает неточности, недостаточно правильные формулировки, нарушения логической последовательности в изложении программного материала.

• Оценка "неудовлетворительно" выставляется студенту, который не знает значительной части программного материала, допускает существенные ошибки, неуверенно, с большими затруднениями излагает материал.

• Как правило, оценка "неудовлетворительно" ставится студентам, которые не могут изложить без ошибок, носящих принципиальный характер материал, изложенный в обязательной литературе.

### **Для стандартизированного тестового контроля**:

Оценка «отлично» выставляется при выполнении без ошибок более 90 % заданий.

Оценка «хорошо» выставляется при выполнении без ошибок более 70 % заданий.

Оценка «удовлетворительно» выставляется при выполнении без ошибок более 50 % заданий.

Оценка «неудовлетворительно» выставляется при выполнении без ошибок менее 50 % заданий. **Для оценки доклада/устных реферативных сообщений:** 

Оценка «отлично» выставляется, если реферативное сообщение соответствует всем требованиям оформления, представлен широкий библиографический список. Содержание отражает собственный аргументированный взгляд студента на проблему. Тема раскрыта всесторонне, отмечается способность студента к интегрированию и обобщению данных первоисточников, присутствует логика изложения материала. Имеется иллюстративное сопровождение текста.

Оценка «хорошо» выставляется, если реферативное сообщение соответствует всем требованиям оформления, представлен достаточный библиографический список. Содержание отражает аргументированный взгляд студента на проблему, однако отсутствует собственное видение проблемы. Тема раскрыта всесторонне, присутствует логика изложения материала.

Оценка «удовлетворительно» выставляется, если реферативное сообщение не полностью соответствует требованиям оформления, не представлен достаточный библиографический список. Аргументация взгляда на проблему не достаточно убедительна и не охватывает полностью современное состояние проблемы. Вместе с тем присутствует логика изложения материала.

Оценка «неудовлетворительно» выставляется, если тема реферативного сообщения не раскрыта, отсутствует убедительная аргументация по теме работы, использовано не достаточное для раскрытия темы реферативного сообщения количество литературных источников.

### **Для оценки решения ситуационной задачи:**

Оценка «отлично» выставляется, если задача решена грамотно, ответы на вопросы сформулированы четко. Эталонный ответ полностью соответствует решению студента, которое хорошо обосновано теоретически.

Оценка «хорошо» выставляется, если задача решена, ответы на вопросы сформулированы не достаточно четко. Решение студента в целом соответствует эталонному ответу, но не достаточно хорошо обосновано теоретически.

Оценка «удовлетворительно» выставляется, если задача решена не полностью, ответы не содержат всех необходимых обоснований решения.

Оценка «неудовлетворительно» выставляется, если задача не решена или имеет грубые теоретические ошибки в ответе на поставленные вопросы.

### **4.3. Шкала и процедура оценивания промежуточной аттестации.**

# **Критерии оценивания зачета (в соответствии с п.4.1.)**

«Зачтено» выставляется при условии, если у студента сформированы заявленные компетенции, он показывает хорошие знания изученного учебного материала; самостоятельно, логично и последовательно излагает и интерпретирует материалы учебного курса; полностью раскрывает смысл предлагаемого вопроса; владеет основными терминами и понятиями изученного курса; показывает умение переложить теоретические знания на предполагаемый практический опыт. «Не зачтено» выставляется при несформированности компетенций, при наличии серьезных упущений в процессе изложения учебного материала; в случае отсутствия знаний основных понятий и определений курса или присутствии большого количества ошибок при интерпретации основных определений; если студент показывает значительные затруднения при ответе на предложенные основные и дополнительные вопросы; при условии отсутствия ответа на основной и дополнительный вопросы.